*[Cilc per tutti gli appunti](http://digilander.libero.it/limorta/appunti.htm)* **(AUTOMAZIONE – TRATTAMENTI TERMICI ACCIAIO** – **SCIENZA delle COSTRUZIONI…)**

 **[e-mail per suggerimenti](mailto:pa.serafo@libero.it)**

**[Clic qui](http://digilander.libero.it/limorta/ACCIAIO.htm)**– **PRIMA PAGINA APPUNTI ACCIAIO**

## *Esempio di verifica a presso flessione di una semplice membratura*

*Si consideri per esercizio un portale simmetrico ABCD incastrato alla base, caricato sul traverso con un carico distribuito di progetto*  $p_{Ed}$ *.* 

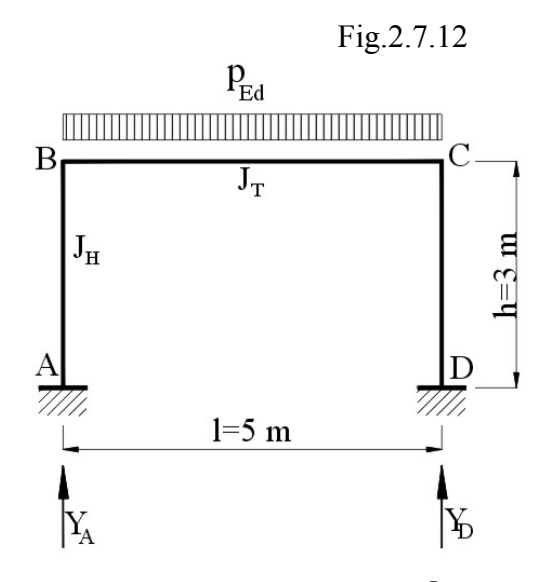

*Sia k il rapporto tra il momento d'inerzia del traverso <sup>T</sup> J e quello J <sup>H</sup> di uno dei ritti uguale all'altro.*

$$
k = \frac{J_T}{J_H}
$$

## *e.1- Determinazione delle reazioni incognite*

*Per esercizio si determinano prima le reazioni e le sollecitazioni sui singoli elementi della struttura.*

*Per simmetria, le reazioni verticali sui due ritti Y<sup>A</sup> , YD sono uguali tra loro pari alla metà del carico totale.*

$$
Y_A = Y_D = \frac{p_{Ed} \cdot l}{2}
$$

Fig.2.7.13

*La struttura iperstatica si trasforma in quella isostatica di un arco a tre cerniere, ponendo queste nelle sezioni A,B,C, rompendo così la continuità,. Per il ripristino di questa si aggiungono i momenti: <sup>1</sup> x in B, <sup>2</sup> x in A, <sup>3</sup> x in C, che le cerniere non trasmettono ai tratti ad esse contigui.*

*Per la determinazione dei momenti incogniti si scrive l'equazione di congruenza per ogni nodo, in cui, avendo*

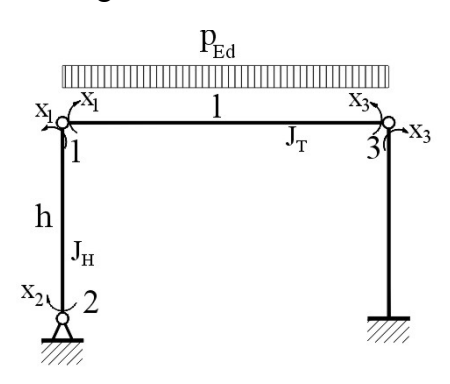

*posto una cerniera, si è rotta la continuità, imponendo: che la rotazione*  $\varphi_d$  *a destra della cerniera sia uguale a quella <sup>s</sup>* <sup>ϕ</sup> *che si ha alla sua sinistra:*

$$
\varphi_d = \varphi_s \qquad (e2.1)
$$

*da cui*

 $\varphi_d - \varphi_s = 0$  (e2.2)

*La relazione (e2.2) esprime, che per il ripristino della continuità nei nodi in cui si è posta la cerniera, sia nulla la rotazione relativa (differenza tra la rotazione a destra e quella a sinistra della cerniera).*

*Per la simmetria della struttura, i momenti alle estremità del traverso sono uguali:*

$$
x_1 = x_3 \qquad (e2.3)
$$

*Per la determinazione dei momenti <sup>1</sup> x , <sup>2</sup> x basta scrivere le equazioni di congruenza per i nodi "1" (B) e "2" (A), in cui si impone che, per la continuità, le rotazioni relative nel nodo 1 e nel nodo 2 sono nulle:*

$$
\begin{cases} \n\delta_{11} x_1 + \delta_{12} x_2 + \delta_{13} x_3 + \delta_{10} = 0 & \text{rotazione relativa modo } 1 = 0\\ \n\delta_{21} x_1 + \delta_{22} x_2 = 0 & \text{rotazione relativa modo } 2 = 0\\ \n x_3 = x_1 & \text{for } 2 \leq 1 \n\end{cases}
$$
 (e2.4)

*dove:*

 $\delta_{11}$  rotazione relativa unitaria nel nodo 1 per effetto del momento unitario  $x_1 = 1$ *posto sul nodo1,(moltiplicata, poi, per il momento <sup>1</sup> x , determinerà la rotazione relativa sul nodo 1 provocata da questo)* 

Fig.2.7.14

$$
\delta_{II} = \phi_{d_{II}} - \phi_{s_{II}}
$$
\n
$$
\delta_{II} = \frac{1}{3} \cdot \frac{1}{E \cdot J_{T}} - \left( -\frac{1}{3} \cdot \frac{h}{E \cdot J_{H}} \right)
$$
\n
$$
\delta_{II} = \frac{1}{3} \cdot \frac{1}{E \cdot J_{T}} + \frac{1}{3} \cdot \frac{h}{E \cdot J_{H}}
$$
\n
$$
\mathbf{h} = \mathbf{J}_{H} \mathbf{I}_{H}
$$

$$
\delta_{12}
$$
 rotazione relativa sul modo 1 per  
\neffetto del momento unitario  $x_2 = 1$  posto sul nodo2

Fig.2.7.15

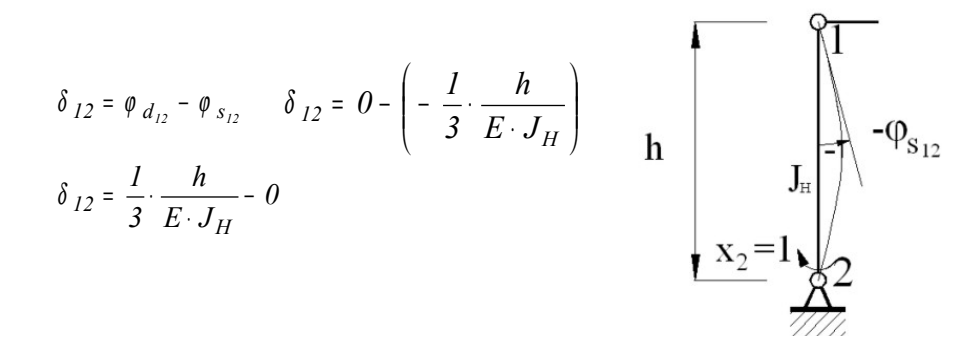

$$
\delta_{12} = \frac{1}{3} \cdot \frac{h}{E \cdot J_H}
$$

*Così alla stessa maniera si ha:*

*Fig.2.7.15\_a*

*<sup>13</sup>* <sup>δ</sup> *rotazione relativa sul nodo 1 per effetto del momento unitario*  $x_3 = 1$  *posto sul nodo 3*

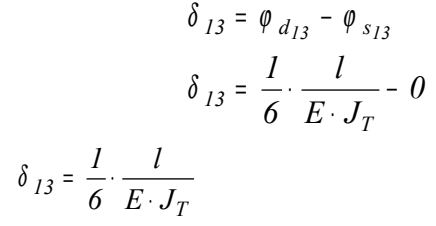

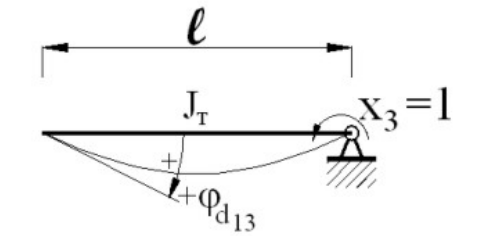

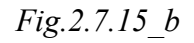

*<sup>21</sup>* <sup>δ</sup> *rotazione relativa sul nodo 2 per effetto del momento unitario*  $x_1 = 1$  *posto sul nodo* 1

$$
\delta_{12} = \varphi_{d_{12}} - \varphi_{s_{12}}
$$

$$
\delta_{21} = \frac{I}{6} \cdot \frac{h}{E \cdot J_H} - 0
$$

$$
\delta_{21} = \frac{I}{6} \cdot \frac{h}{E \cdot J_H}
$$

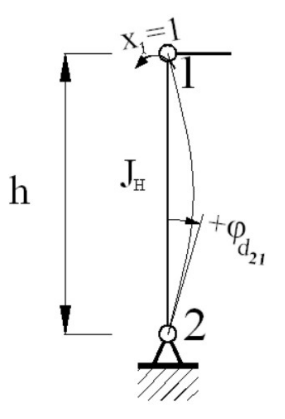

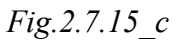

*<sup>22</sup>* <sup>δ</sup> *rotazione relativa sul nodo 2 per effetto del momento unitario*  $x_2 = 1$  *posto sul nodo* 2  $\delta_{22} = \varphi_{d_{22}} - \varphi_{s_{22}}$ 

*0*

$$
\delta_{22} = \frac{l}{3} \cdot \frac{l}{E \cdot J_T} - \delta_{22} = \frac{l}{3} \cdot \frac{l}{E \cdot J_T}
$$

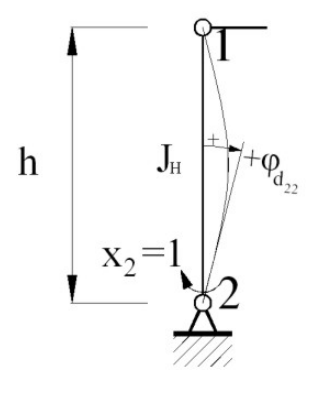

 *Fig2.7.15\_d*

*<sup>10</sup>* <sup>δ</sup> *rotazione relativa sul nodo 1 per effetto del carico distribuito di progetto*  $p_{Ed}$ 

$$
\delta_{10} = \varphi_{d_{10}} - \varphi_{s_{10}}
$$

$$
\delta_{10} = \frac{I}{24} \cdot \frac{p_{Ed} \cdot l^3}{E \cdot J_T} - 0
$$

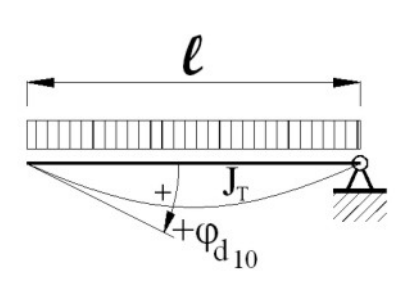

$$
\delta_{10} = \frac{I}{24} \cdot \frac{p_{Ed} \cdot l^3}{E \cdot J_T}
$$

*Sostituendo nella (e.2.4) si ha:*

$$
\begin{cases}\n\left(\frac{1}{3}\frac{l}{E\cdot J_T} + \frac{l}{3}\frac{h}{E\cdot J_H}\right)\cdot x_1 + \frac{l}{6}\frac{h}{E\cdot J_H}\cdot x_2 + \frac{l}{6}\frac{l}{E\cdot J_T}\cdot x_3 + \frac{l}{24}\frac{p_{Ed}\cdot l^3}{E\cdot J_T} = 0 \\
\frac{l}{6}\frac{h}{E\cdot J_H}\cdot x_1 + \frac{l}{3}\frac{h}{E\cdot J_H}\cdot x_2 = 0 \\
x_3 = x_1\n\end{cases}
$$

*Tenendo conto che:*

$$
J_T = k \cdot J_H \quad e \qquad x_3 = x_I \quad e \text{ semplificando:}
$$
\n
$$
\left| \left( \frac{I}{3} \cdot \frac{I}{k \cdot J_H} + \frac{I}{3} \frac{h}{J_H} \right) \cdot x_I + \frac{I}{6} \cdot \frac{h}{J_H} \cdot x_2 + \frac{I}{6} \cdot \frac{I}{k \cdot J_H} \cdot x_I + \frac{I}{24} \frac{p_{Ed} \cdot l^3}{k \cdot J_H} \cdot e \right| \right|
$$
\n
$$
\left| \frac{I}{6} x_1 + \frac{I}{3} x_2 = 0 \right|
$$
\n
$$
\left| \left( \frac{I}{3} \cdot \frac{I}{k} + \frac{I}{6} \cdot \frac{I}{k} + \frac{I}{3} \cdot h \right) \cdot x_1 + \frac{I}{6} \cdot h \cdot x_2 = -\frac{I}{24} \cdot \frac{p_{Ed} \cdot l^3}{k}
$$
\n
$$
\left| x_2 = -\frac{I}{2} \cdot x_I \right|
$$

$$
x_2 = -\frac{1}{2}x_1 \qquad (e2.4)
$$

*si ha:*

$$
\left(\frac{1}{3} \cdot \frac{l}{k} + \frac{l}{6} \cdot \frac{l}{k} + \frac{l}{3} \cdot h\right) \cdot x_{1} + \frac{l}{6} \cdot h \cdot \left(-\frac{l}{2} \cdot x_{1}\right) = -\frac{l}{24} \cdot \frac{p_{Ed} \cdot l^{3}}{k}
$$
\n
$$
\left(\frac{l}{3} \cdot \frac{l}{k} + \frac{l}{6} \cdot \frac{l}{k} + \frac{l}{3} \cdot h - \frac{l}{12} \cdot h\right) \cdot x_{1} = -\frac{l}{24} \cdot \frac{p_{Ed} \cdot l^{3}}{k}
$$
\n
$$
\left(8l + 4l + 8h - 2h\right) \cdot x_{1} = -p_{Ed} \cdot l^{3}
$$
\n
$$
x_{1} = -\frac{p_{Ed} \cdot l^{3}}{l2 \cdot l + 6 \cdot k h}
$$

$$
x_{I} = -\frac{I}{6} \cdot \frac{p_{Ed} \cdot l^{3}}{2 \cdot l + kh} \tag{e2.5}
$$

*per la (e2.4) su ha:*

$$
x_2 = \frac{1}{12} \cdot \frac{p_{Ed} \cdot l^3}{2 \cdot l + k \, h} \tag{e2.6}
$$

*per la simmetria si ha inoltre:*

$$
x_3 = x_1 = -\frac{1}{6} \cdot \frac{p_{Ed} \cdot l^3}{2 \cdot l + kh} \qquad (e2.7)
$$

### *Momenti nel loro senso reale*

*I momenti <sup>1</sup> x , <sup>3</sup> x risultano negativi. Ciò vuol dire che hanno senso opposto a quello fissato nel procedimento di calcolo per comodità dei segni.*

*Si pongono i momenti nel loro senso reale come riportato in Fig.2.7.16. In valore assoluto si ha:*

$$
x_{I} = \frac{I}{6} \cdot \frac{p_{Ed} \cdot l^{3}}{2 \cdot l + kh}
$$
 (e2.8)

$$
x_2 = \frac{1}{12} \cdot \frac{p_{Ed} \cdot l^3}{2 \cdot l + kh} \qquad (e2.9)
$$

 *con*

$$
x_2 = \frac{1}{2}x_1 \qquad (e2.10)
$$

*Per simmetria si ha*

$$
Y_A = \frac{p_{Ed} \cdot l}{2} \tag{e2.11}
$$

## *Tratto AB*

*Reazioni*

*Reazione Y<sup>B</sup>*

$$
Y_A - Y_B = 0 \qquad \qquad Y_B = Y_A
$$

$$
Y_B = \frac{p_{Ed} \cdot l}{2}
$$

### *Reazione H<sup>A</sup>*

*La somma dei momenti rispetto alla cerniera B è nulla (la cerniera non trasmette momento)* 

$$
H_A \cdot h - x_I - x_2 = 0 \qquad \text{con} \qquad x_2 = \frac{1}{2}x_I
$$
  

$$
H_A \cdot h = x_I + \frac{1}{2}x_I
$$

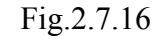

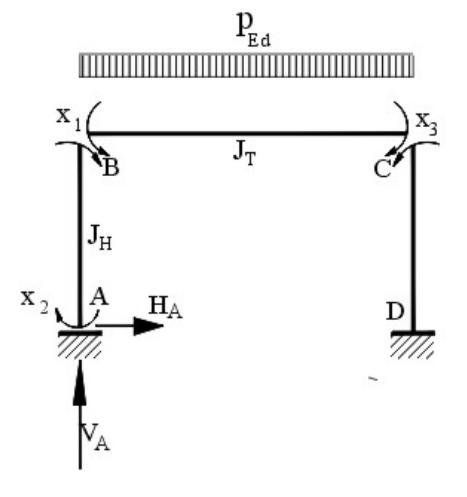

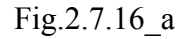

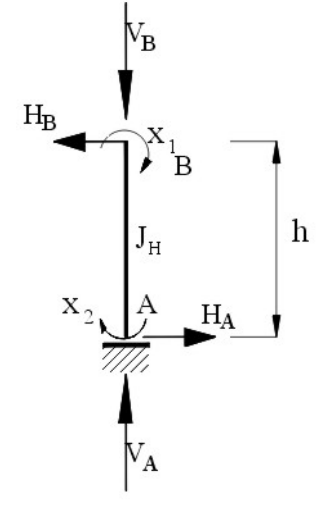

Momento positivo

$$
H_A = \frac{3}{2} \frac{x_1}{h}
$$
 (e2.12)  
con  $x_1 = \frac{1}{6} \cdot \frac{p_{Ed} \cdot l^3}{2 \cdot l + kh}$   

$$
H_A = \frac{1}{4} \cdot \frac{p_{Ed}}{2 \cdot l + k} \cdot \frac{l^3}{h}
$$
 (e2.13)

*Reazione H<sup>B</sup>*

$$
H_A - H_B = 0 \qquad H_B = H_A
$$
  

$$
H_B = \frac{1}{4} \cdot \frac{p_{Ed}}{2 \cdot l + k} \cdot \frac{l^3}{h}
$$
 (e2.14)

*Sollecitazioni sul ritto AB*

Fig.2.7.17 Sforzo di<br>taglio Sforzo Momento flettente normale  $H_B$  $\check{\mathcal{X}}_1$  $\overline{\mathbf{x}}$  $\overline{B}$  $\int_{\rm H}$  $A$  $X_2$  $H_A$  $V = H_A$ x,  $\mathbf{N}{=}{\mathbf{Y}}_{\!\mathbf{A}}$ l<sup>y</sup>a

*Sforzo di taglio VAB*

$$
V_{AB} = -H_A
$$
  

$$
V_{AB} = -\frac{1}{4} \cdot \frac{p_{Ed} \cdot l^3}{2 \cdot l + kh}
$$
 (e2.14)

*Momenti flettenti:*  $M_A$ ,  $M_B$ ,  $M_{AB}$   $M_{AB}$ 

*Consideriamo positivi i momenti che tendono le fibre interne al portale .*

$$
x_{I} = \frac{I}{6} \cdot \frac{p_{Ed} \cdot l^{3}}{2 \cdot l + k h}
$$
  

$$
M_{B} = -x_{I} = -\frac{l}{6} \cdot \frac{p_{Ed} \cdot l^{3}}{2 \cdot l + k h}
$$
 (tese le fibre esterne) (e2.15)  

$$
M_{A} = +\frac{I}{2}x_{I} = \frac{I}{12} \cdot \frac{p_{Ed} \cdot l^{3}}{2 \cdot l + k h}
$$
 (tese le fibre interne) (e2.16)

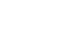

166

*Momento flettente M AB in una sezione generica del tratto AB*

*Indicando con y la coordinata di una sezione del ritto rispetto all'estremità A, il momento M AB in una sezione generica è:*

$$
M_{AB} = -H_A \cdot y + M_B
$$
  

$$
M_{AB} = -\frac{1}{4} \cdot \frac{p_{Ed}}{2 \cdot l + k} \cdot \frac{l^3}{h} \cdot y + \frac{1}{12} \cdot \frac{p_{Ed} \cdot l^3}{2 \cdot l + k}
$$
 (e2.17)

*Sforzo normale N Di compressione*

$$
N = -Y_A
$$
  

$$
N = -\frac{p_{Ed} \cdot l}{2}
$$
 (e2.18)

*Tratto BC*

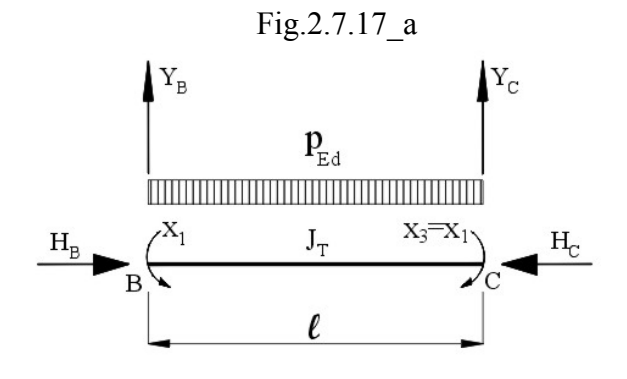

#### *Reazione*  $H_B$

*Già determinato. È in senso opposto allo sforzo che agisce in B nel tratto AB*

$$
H_B = \frac{1}{4} \cdot \frac{p_{Ed}}{2 \cdot l + k} \cdot \frac{l^3}{h}
$$
 (e2.20)

*Reazione H<sup>C</sup>*

$$
H_C - H_B = 0 \qquad H_C = H_B
$$

$$
H_C = \frac{1}{4} \cdot \frac{p_{Ed}}{2 \cdot l + k} \cdot \frac{l^3}{h}
$$
 (e2.21)

*Reazioni <sup>B</sup> Y<sup>C</sup> Y ,*

 *Per simmetria*

$$
Y_B = Y_C = \frac{p_{Ed} \cdot l}{2}
$$

*Momenti flettenti*

$$
M_B = -x_I = -\frac{I}{6} \cdot \frac{p_{Ed} \cdot l^3}{2 \cdot l + kh}
$$
 (tese le fibre esterne) (e2.22)

$$
M_C = -x_3 = -x_1 = -\frac{1}{6} \cdot \frac{p_{Ed} \cdot l^3}{2 \cdot l + kh}
$$
 (tese le fibre esterne) (e2.23)

*Momento massimo relativo in mezzeria Mmax*

$$
M_{max} = Y_B \cdot \frac{l}{2} - p_{Ed} \cdot \frac{l}{2} \cdot \frac{l}{4} - x_I = p_{Ed} \cdot \frac{l}{2} - p_{Ed} \cdot \frac{l^2}{8} - x_I
$$
  

$$
M_{max} = \frac{p_{Ed} \cdot l^2}{8} - x_I \qquad con \quad x_I = \frac{l}{6} \cdot \frac{p_{Ed} \cdot l^3}{2 \cdot l + kh}
$$
  

$$
M_{max} = \frac{p_{Ed} \cdot l^2}{8} - \frac{l}{6} \cdot \frac{p_{Ed} \cdot l^3}{2 \cdot l + kh} \qquad (e2.24)
$$

*Momento MBC in una sezione generica distante x dall'estremità B* 

$$
M_{BC} = Y_B \cdot x - p_{Ed} \cdot \frac{x^2}{2} - xI \qquad M_{BC} = \frac{p_{Ed} \cdot l}{2} \cdot x - p_{Ed} \cdot \frac{x^2}{2} - xI
$$
  

$$
M_{BC} = \frac{p_{Ed} \cdot l}{2} \cdot x - p_{Ed} \cdot \frac{x^2}{2} - \frac{l}{6} \cdot \frac{p_{Ed} \cdot l^3}{2 \cdot l + k h} \qquad (e2.25)
$$

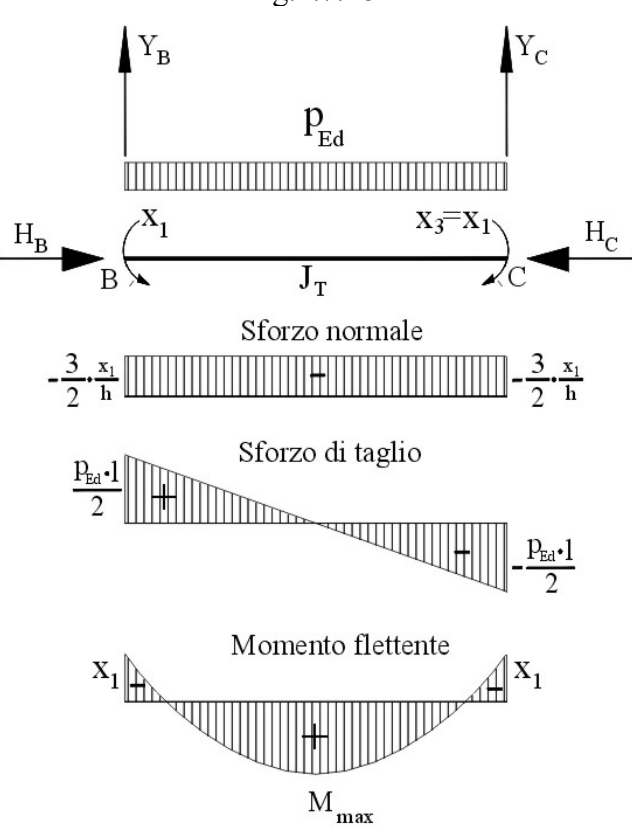

Fig.2.7.18

## *e2- Condizioni di carico*

*Si suppone che sul traverso vi sia un carico permanente ripartito*  $g_k$  *ed uno accidentale*  $q_k$ 

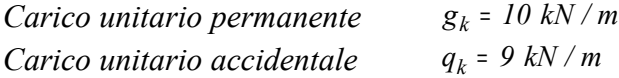

*La verifica richiesta del portale sia allo stato limite di resistenza STR*

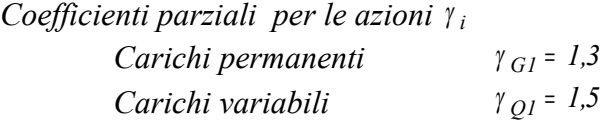

*Con i coefficienti parziali delle azioni si determina il carico unitario di progetto. Qui, per semplicità di trattazione, si suppone che il carico variabile considerato sia l'azione dominante e quindi: il coefficiente di combinazione* <sup>ψ</sup> *<sup>01</sup>* sia <sup>ψ</sup> *<sup>01</sup>* <sup>=</sup> *1 e che siano trascurabili altre azioni variabili.*

*Carico unitario di progetto*

$$
p_{Ed} = \gamma_{GI} \cdot g_k + \gamma_{QI} \cdot q_k
$$
  
\n
$$
p_{Ed} = 1.3 \cdot 10 + 1.5 \cdot 9
$$
  
\n
$$
p_{Ed} = 28 \text{ kN/m}
$$
 (e2.26)

#### *Condizioni di vincolo*

*Si suppone che il traverso abbia i ritegni torsionali solamente alle due estremità di collegamento ai ritti, ove si hanno giunzioni di incastro ad essi, con trasmissione dei momenti*

#### *Scelta dei profilati*

*Per la scelta dei profilati del portale si effettua un predimensionamento del traverso e della colonna, considerando le condizioni più sfavorevoli, salvo poi sceglierli definitivamente dopo le verifiche.* 

## *Predimensionamento del traverso*

 *Per avere un orientamento sulle dimensioni del traverso, si effettui un calcolo di progetto, considerandolo semplicemente appoggiato alla estremità e sollecitato a semplice flessione retta per effetto del carico unitario lineare*  $p_{Ed}$ .

 $p_{Ed} = 28$  *kN / m l* <sup>=</sup> *5m*  $max = \frac{1}{8}$  *p*  $E_d \cdot l^3$  $M_{max} = \frac{1}{8} \cdot p_{Ed} \cdot l^3$   $M_{max} = \frac{1}{8} \cdot 28 \cdot 5^3$  $M_{max} = \frac{1}{2} \cdot 28$ 

*Mmax* <sup>=</sup> *87,5 kN* <sup>⋅</sup> *m (e2.27)*

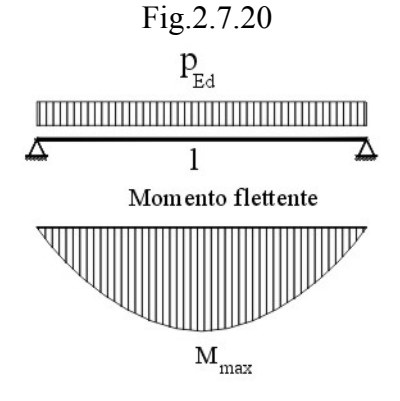

*Assumiamo Mmax come momento di progetto*

$$
M_{Ed} = M_{max} = 8750 \, kN \cdot cm \qquad (e2.28)
$$

*Si sceglie un profilato* HEA *che generalmente è di classe 1 o 2*

*Per ottenere la dimensione della sezione poniamo la condizione limite di garanzia:*

$$
\frac{M_{Ed}}{M_{c,Rd}} = I
$$

*da cui*  $M_{c,Rd} = M_{Ed}$ 

$$
M_{c, Rd} = \frac{W_{pl, y} \cdot f_{yk}}{\gamma_{yk}}
$$

*da cui*

$$
W_{pl,y} = \frac{M_{c, Rd} \cdot \gamma_{M0}}{f_{yk}} \quad per \quad M_{c, Rd} = M_{Ed}
$$

$$
W_{pl,y} = \frac{M_{Ed} \cdot \gamma_{M0}}{f_{yk}}
$$

*Scelto un acciaio S 235 con 2 f yk* <sup>=</sup> *235 N / mm*

$$
f_{yk} = 23.5 \, kN / cm^2
$$
\n
$$
W_{pl,y} = \frac{8750 \cdot 1.05}{23.5}
$$
\n
$$
W_{pl,y} = 391.0 \, cm^3
$$

*Si sceglie un profilato* HEA 200 *con:*

$$
W_{pl} = 429,5 \text{ cm}^3
$$
  

$$
S_y = \frac{W_{pl,y}}{2} = 215,0 \text{ cm}^3
$$

*Occorre poi effettuare verifiche di instabilità flesso torsionale con le effettive sollecitazioni*

### *Predimensionamento delle colonne*

*Le condizioni più sfavorevoli si hanno nel caso che il traverso abbia un momento d'inerzia T J minore o uguale a quello J <sup>H</sup> delle colonne, in quanto in queste, in tali ipotesi, si trasmette all'incastro, momento maggiore dal traverso.*

*Poniamo* 

$$
J_H = J_I
$$

 $M_{B}$ 

M

$$
\frac{J_T}{J_H} = I
$$

Fig.2.7.21

 $\rm J_H$ 

*Per avere un orientamento sulle dimensioni del profilato da assegnare alle colonne, eseguiamo un calcolo diretto di progetto a semplice flessione retta, con il momento <sup>1</sup> x , trasmesso, all'incastro nel nodo B, dal traverso, che è il massimo momento sul profilato.*

$$
M_B = -x_I = -\frac{I}{6} \cdot \frac{p_{Ed} \cdot l^3}{2 \cdot l + kh} \quad per \quad k = 1
$$
\n
$$
M_B = -\frac{I}{6} \cdot \frac{p_{Ed} \cdot l^3}{2 \cdot l + h} = -\frac{I}{6} \cdot \frac{28 \cdot 5^3}{2 \cdot 5 + 3}
$$

 $M_B = -44,87$  *kN* ⋅ *m M*<sub>*B*</sub> = − 4487 *kN* ⋅ *cm* 

*Si assume come momento di progetto:*

$$
M_{Ed} = M = 4487 \, kN \cdot cm \tag{e2.29}
$$

*Si sceglie un profilato HEA, che, generalmente è di classe 1 o 2*

*Per il prediemensionamento si esegue una progettazione diretta della colonna a semplice flessione retta, nelle condizioni limite. Si pone:*

$$
\frac{M_{Ed}}{M_{c, Rd}} = I
$$
\n
$$
M_{c, Rd} = M_{Ed}
$$
\n
$$
\frac{f_{yk} \cdot W_{pl, y}}{\gamma_{M0}} = M_{Ed}
$$
\n
$$
W_{pl, y} = \frac{M_{Ed} \cdot \gamma_{M0}}{f_{yk}}
$$

*con* 

$$
f_{yk} = 23.5 \, kN / \, cm^2
$$

$$
W_{pl,y} = \frac{4497 \cdot 1,05}{23,5}
$$

$$
W_{pl,y} = 200,5 \text{ cm}^3
$$
  

$$
S_y = \frac{W_{pl,y}}{2} = 100,1 \text{ cm}^3
$$

*si sceglie un profilato* HEA 140 *con:*

$$
W_{pl,y} = 173,5 \text{ cm}^3
$$

$$
S_y = \frac{W_{pl,y}}{2} = 86,8 \text{ cm}^3
$$

## *Determinazione delle reazioni effettive*

*Scelti i profilati HEA 140 per le colonne e HEA 200 per il traverso, si possono determinare le reazioni effettive, tenendo conto del reale rapporto k dei momenti d'inerzia tra il rito e la colonna e del peso del traverso.*

*Rapporto tra i momenti d'inerzia*

HEA 200

\n
$$
J_T = 3692 \, \text{cm}^4
$$
\nHEA 140

\n
$$
J_H = 1033 \, \text{cm}^4
$$
\n
$$
k = \frac{J_T}{J_H} \qquad k = \frac{3692}{1033}
$$

$$
k = 3.57 \t\t (e2.30)
$$

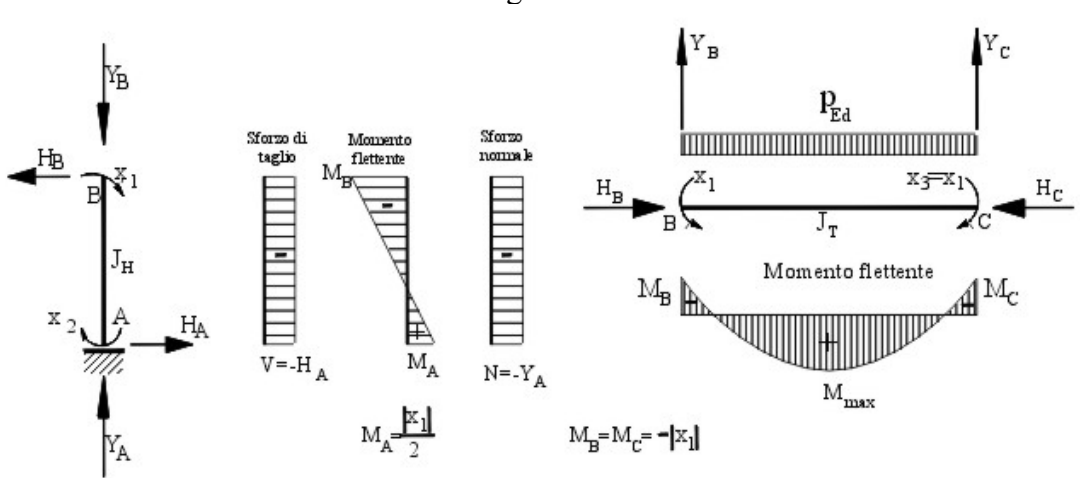

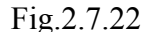

*Carico unitario di progetto effettivo Ed ,ef p sul traverso Occorre considerare anche il carico permanente dovuto al peso proprio del traverso.*

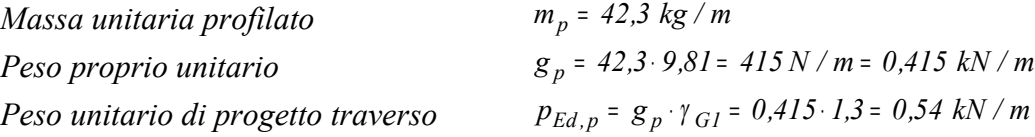

 *Tale peso unitario va sommato al carico unitario di progetto PEd posto sul portale Carico unitario di progetto effettivo*

$$
p_{Ed,ef} = p_{Ed} + p_{Ed,p}
$$
  
\n
$$
p_{Ed,ef} = 28,00 + 0,54
$$
  
\n
$$
p_{Ed,ef} = 28,54 \text{ kN/m}
$$
  
\n
$$
(e2.31)
$$

*Momento di reazione <sup>1</sup> x*

 *In valore assoluto*

$$
|x_{I}| = \frac{1}{6} \frac{p_{Ed,ef} \cdot l^{3}}{2 \cdot l + k \cdot h}
$$
 
$$
|x_{I}| = \frac{1}{6} \cdot \frac{28,54 \cdot 5^{3}}{2 \cdot 5 + 3,57 \cdot 3}
$$

$$
|x_1| = 28,71 \, kN \cdot m \qquad (e2.32)
$$
  

$$
|x_1| = 2871 \, kN \cdot cm \qquad (e2.33)
$$

## *Sollecitazioni effettive sul traverso*

*In riferimento alla rappresentazione schematica di Fig.2.7.22, si considerano positivi i momenti che tendono le fibre interne del portale*

*Momento di progetto in B e in C*

$$
M_{Ed,B} = M_{Ed,C} = -|x_I|
$$
 (tese le fibre esterne)  

$$
M_{Ed,B} = M_{Ed,C} = -2871 \text{ kN} \cdot \text{cm}
$$
 (e2.34)

*Momento massimo relativo di progetto in mezzeria:*

$$
M_{Ed,max} = -|x_I| + \frac{1}{8} p_{Ed,ef} \cdot l^2 \qquad M_{Ed,max} = -28,71 + \frac{1}{8} 28,54 \cdot 5^2
$$
  

$$
M_{Ed,max} = 60,50 \text{ kN} \cdot m
$$
  

$$
M_{Ed,max} = 6050 \text{ kN} \cdot cm
$$
 (e2.35)

*Sforzo normale sul traverso*  $N_{Ed,T}$ 

$$
N_{Ed,T} = -|H_B| = -\frac{1}{4} \cdot \frac{p_{Ed}}{2l + k} \cdot \frac{l^3}{h} \quad con \quad k = 3.57
$$

oppure 
$$
N_{Ed,T} = -\frac{3}{2} \frac{|x_1|}{h}
$$
  
 $N_{Ed,T} = -\frac{3}{2} \frac{28,71}{3}$ 

$$
N_{Ed,T} = -14,40 \text{ kN} \tag{e2.36}
$$

# *Sollecitazioni effettive sulla colonna*

*Momento di progetto in A*

$$
M_{Ed,A} = +|x_2| = +\frac{1}{2}|x_1|
$$
  
\n
$$
M_{Ed,A} = +\frac{1}{2}28.71
$$
 (fiber tese interne) (e2.37)  
\n
$$
M_{Ed,A} = 14.36 \text{ kN} \cdot m
$$
  
\n
$$
M_{Ed,A} = 1436 \text{ kN} \cdot cm
$$

*Momento in B*

Momento positivo

$$
M_{Ed,B} = -|x_1|
$$
  

$$
M_{Ed,B} = -2871 \text{ kN} \cdot \text{cm}
$$
 (fiber tese esterne) (e2.38)

*Sforzo normale sulla colonna NEd ,C*

 *Trascurando il peso proprio*

$$
N_{Ed,C} = -|Y_A| = \frac{P_{Ed,ef} \cdot l}{2}
$$
  

$$
N_{Ed,C} = 71,35 \text{ kN}
$$
  
(e2.39)

## *e3- Verifica del traverso – (normativa EC3)*

Fig.2.7.23

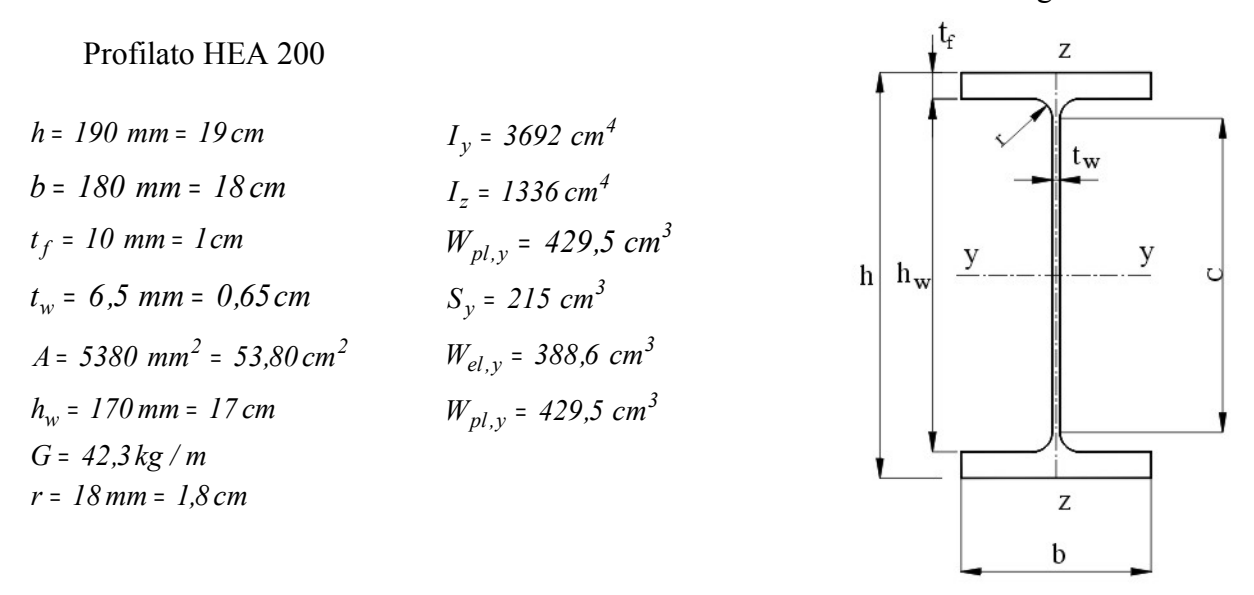

*Come esercizio, di esempio al procedimento di calcolo, si esegue una verifica alla instabilità flesso torsionale del traverso (si trascura la compressione che verrà presa in considerazione nell'esercizio di esempio sul ritto).*

*Distanza tra i ritegni torsionali:*

*L* <sup>=</sup> *500 cm*

*Momento di calcolo (progetto) per la verifica:*

*per la verifica del traverso si assume il massimo momento di progetto effettivo (e2.35) calcolato su di esso:*

$$
M_{Ed} = M_{Ed,max}
$$

*MEd* <sup>=</sup> *6050 kN* <sup>⋅</sup> *cm*

*Per la verifica deve risultare:*

$$
\frac{M_{Ed}}{M_{b,rd}} \leq 1
$$

*dove Mb,Rd è il momento resistente di progetto per l'instabilità*

$$
M_{b, Rd} = \chi_{LT} \cdot \frac{f_{yk} \cdot W_y}{\gamma_{M0}}
$$

*Il modulo i resistenza*  $W_y$  *in questo caso è quello plastico*  $W_y$  *=*  $W_{Pl,y}$ *, essendo la sezione del profilato di classe 1. Infatti:*

#### *Classe dell'anima*

*Classe 1*  $\qquad -5.72\epsilon$ *t C* ≤ *Classe 2*  $\qquad \qquad - \leq 83\varepsilon$ *t*  $\frac{C}{2}$ *Classe 3*  $\qquad \qquad - \leq 124\varepsilon$ *t C* ≤ *1 235 235 f 235 yk*  $\varepsilon = |-\frac{1}{2}| = \sqrt{1-2} =$ *sostituendo si ha: Classe 1*  $\frac{C}{t} \le 72$ *C* ≤ *Classe 2*  $\frac{C}{t} \leq 83$ *C* ≤ *Classe* 3  $\frac{C}{t} \le 124$ *C* ≤

*Per il profilato* IPE 200 si ha:

 $C = h - 2 \cdot t_f - 2 \cdot r$   $C = 19 - 2 \cdot 1 - 2 \cdot 1,8$ *C* <sup>=</sup> *13,4 cm t* <sup>=</sup> *t<sup>w</sup>* <sup>=</sup> *0,65cm*

$$
\frac{C}{t} = \frac{13.4}{0.65} = 20.6
$$

*La sezione dell'anima del profilato è di classe 1*

### *Classe dell'ala*

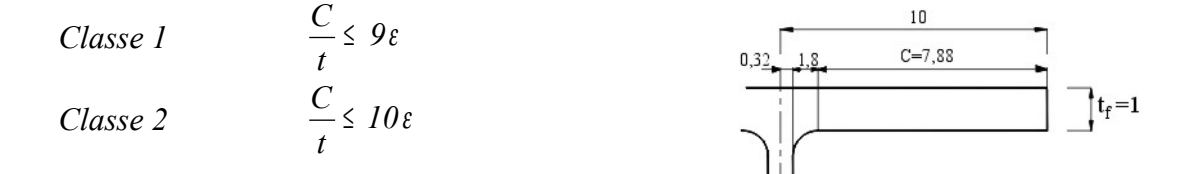

*Classe* 3 
$$
\frac{C}{t} \le 14\varepsilon
$$
  
 $\varepsilon = 1$  si ha:

*Per* 

| Classe 1 | $\frac{C}{t} \leq 9$  |
|----------|-----------------------|
| Classe 2 | $\frac{C}{t} \leq 10$ |
| Classe 3 | $\frac{C}{t} \leq 14$ |

*Per il profilato* IPE 200 *si ha:*

$$
C = \frac{b}{2} - \frac{t_f}{2} - r
$$
  
\n
$$
C = 7,88
$$
  
\n
$$
t = t_f = 0.65
$$
  
\n
$$
C = 7,88
$$

$$
\frac{C}{t} = \frac{7,88}{I} = 7,88
$$

*La sezione dell'ala del profilato è di classe 1*

*Si conclude che la sezione del profilato* HEA200 *è di classe 1*

*Fattore di riduzione*  $\chi$ *<sub>LT</sub> per l'instabilità flesso – torsionale* 

$$
\chi_{LT} = \frac{I}{f} \cdot \frac{I}{\Phi_{LT} + \sqrt{\Phi_{LT}^2 - \beta \cdot \overline{\lambda}_{LT}^2}} \le \begin{cases} I \\ \frac{I}{\overline{\lambda}_{LT}^2} \cdot \frac{I}{f} \end{cases}
$$
 (e2.40)

*Ove*  $\beta = 1$  *per le sezioni di classe 1,2 in cui si utilizza il modulo di resistenza*  $W_y = W_{p\ell,y}$ . *Per le sezioni di classe 3 el,y pl,y W W*  $\beta =$ 

*Snellezza adimensionale*  $\bar{l}_{LT}$ 

$$
\overline{\lambda}_{LT} = \sqrt{\frac{f_{yk} \cdot W_{pl,y}}{M_{cr}}} \qquad (e2.41)
$$

*Dove Mcr è il momento critico, che è qui determinato, prima secondo la normativa EC3 e, successivamente, secondo la normativa italiana NTC DM 2008 (circolare esplicativa 2009)*

## *Momento critico*  $M_{cr}$ , secondo normativa EC3, (APPENDICE F) *Con carichi applicati al centro di taglio , come nel caso in esame sul profilato a doppia simmetria HEA 200, il momento critico è espresso dalla relazione:*

$$
M_{cr} = C_1 \cdot \frac{\pi^2 \cdot E \cdot I_z}{(k \cdot L)^2} \cdot \sqrt{\left(\frac{k}{k_w}\right)^2 \cdot \frac{I_w}{I_z} + \frac{(k \cdot L)^2 G \cdot I_t}{\pi^2 \cdot E \cdot I_z}}
$$
 (e2.42)

*dove:*

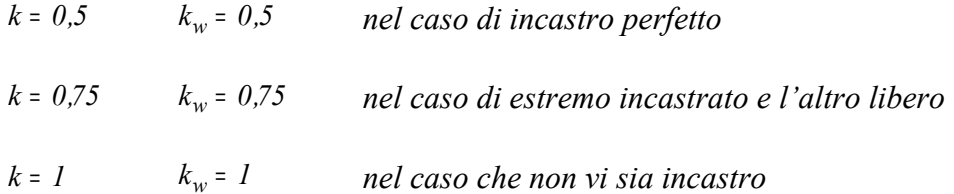

*Il coefficiente di lunghezza efficace k è analogo al rapporto l l0 tra la lunghezza di libera inflessione e la lunghezza "l " di un'asta compressa*

*Il coefficiente di lunghezza efficace <sup>w</sup> k si riferisce all'ingobbamento di un estremo. Se non si è posto un vincolo apposito efficace per contrastare l'ingobbamento si raccomanda di porre*  $k_w$  = 1.

*Nel caso in esame si hanno alle estremità del traverso condizioni di semincastro, con rotazione dei nodi. I valori di <sup>w</sup> k , k sono compresi tra 0,5 e 1.*

*A favore della stabilità si considera il caso più oneroso con*  $k = k_w = 1$ 

*La (e2.30) risulta:*

$$
M_{cr} = C_1 \cdot \frac{\pi^2 \cdot E \cdot I_z}{L^2} \cdot \sqrt{\frac{I_w}{I_z} + \frac{L^2 \cdot G \cdot I_t}{\pi^2 \cdot E \cdot I_z}}
$$
 (e2.43)

*ove:*

*t I è il coefficiente torsionale*

$$
I_{t} = \frac{1}{3} \cdot \left( 2b \cdot t_{f}^{3} + h \cdot t_{w}^{3} \right)
$$
  
\n
$$
I_{t} = \frac{1}{3} \cdot \left( 2 \cdot 20 \cdot I^{3} + I9 \cdot 0.65^{3} \right)
$$
  
\n
$$
I_{t} = 15, I \text{ cm}^{4}
$$
 (e2.44)

*w I è la costante di ingobbamento*

$$
I_w = I_z \cdot \frac{\left(h - t_f\right)^2}{4}
$$

*rapporto z w I I*

$$
\frac{I_w}{I_z} = \frac{(h - t_f)^2}{4} \qquad \frac{I_w}{I_z} = \frac{(19 - 1)^2}{4}
$$
\n
$$
\frac{I_w}{I_z} = 8I \qquad (e2.45)
$$

*CoefficienteC<sup>1</sup>*

*Il coefficiente C1 si ottiene dal prospetto F.1.2 (NORMATIVA EC3 - APPENDICE <sup>F</sup>), in base al tipo di diagramma del momento flettente.*

Fig.2.7.25

*Con un momento flettente con l'andamento di figura* (Fig.2.7.25) *che si presenta sul traverso in esame, per k* <sup>=</sup> *1 , si ha:*

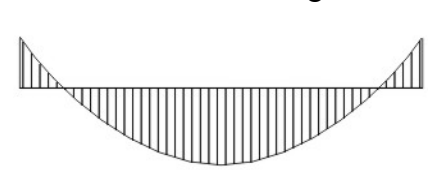

 $C_1 = 1,285$  *(e2.44)* 

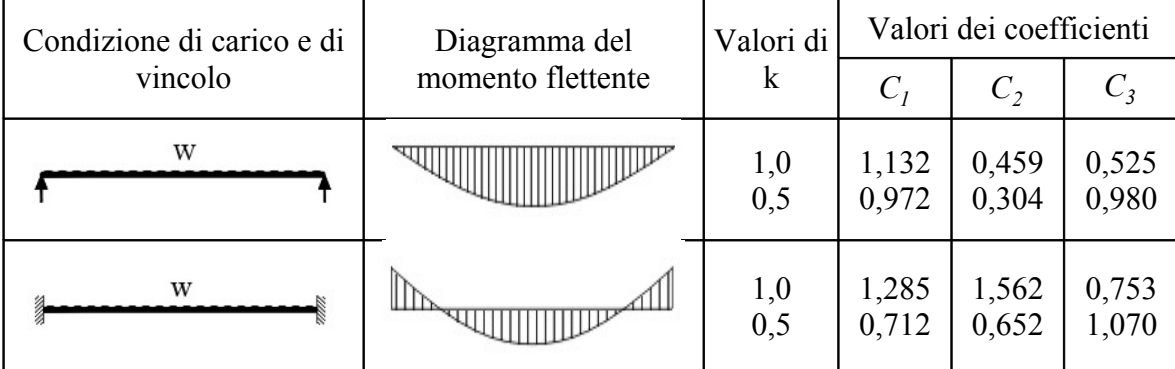

 $E = 21000 \text{ kN} / \text{cm}^2$ 

$$
G = \frac{E}{2(I+ v)} \qquad v = 0.3 \qquad G = \frac{21000}{2(I+ 0.3)} = 8077 kN/cm^2
$$

*si può anche assumere:*

 $G = 8100 \, \text{kN} / \text{cm}^2$ 

*Sostituendo le (e2.32), (e2.32), (e2.32) nella (e2.319 si ha:*

$$
M_{cr} = 1,285 \cdot \frac{\pi^2 \cdot 21000 \cdot 1336}{500^2} \cdot \sqrt{81 + \frac{500^2 \cdot 8077 \cdot 15}{\pi^2 \cdot 21000 \cdot 1336}}
$$

*Mcr* <sup>=</sup> *19638 kN* <sup>⋅</sup> *cm (e2.46)*

*Snellezza adimensionale*  $\bar{l}_{LT}$ 

$$
\overline{\lambda}_{LT} = \sqrt{\frac{f_{yk} \cdot W_{pl,y}}{M_{cr}}} \qquad \overline{\lambda}_{LT} = \sqrt{\frac{23.5 \cdot 429.5}{19638}}
$$

$$
\overline{\lambda}_{LT} = 0.72 \qquad (e2.47)
$$

*Parametro f di distribuzione del momento*

$$
f = I - 0.5 \cdot (I - k_c) \cdot \left| I - 2.0 \cdot (\overline{\lambda}_{LT} - 0.8)^2 \right|
$$
 (e2.48)

*dove <sup>c</sup> k è il coefficiente correttivo del momento flettente, riportato nella* **Tabella** *4.2.VIII*

**Tabella 4.2.VIII** *coefficiente correttivo del momento flettente per la verifica a stabilità della travi inflesse.*

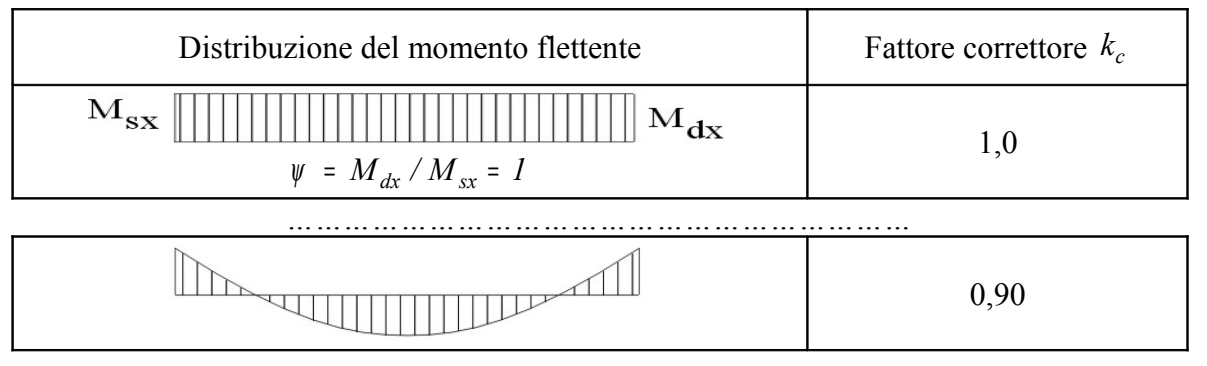

*Per la distribuzione del momento flettente di figura Fig.2.7.25 che si ha sul traverso si ha:* 

 $k_c = 0.9$ *sostituendo si ha:*  $f = I - 0.5 \cdot (I - 0.9) \cdot (I - 2.0 \cdot (0.72 - 0.8)^2)$ 

$$
f = 0.95 \tag{e2.49}
$$

*Coefficiente* <sup>Φ</sup> *LT*

$$
\Phi_{LT} = 0.5 \Big| I + \alpha_{LT} \cdot (\overline{\lambda}_{LT} - 0.2) + \overline{\lambda}_{LT}^2 \Big| \qquad (e2, 50)
$$

*Fattore di imperfezione LT* <sup>α</sup>

*Il coefficiente* <sup>α</sup> *LT di imperfezione dipende dalla curva di instabilità per gli elementi inflessi, ricavata dalla tabella 4.2.VII, in base al rapporto b h*

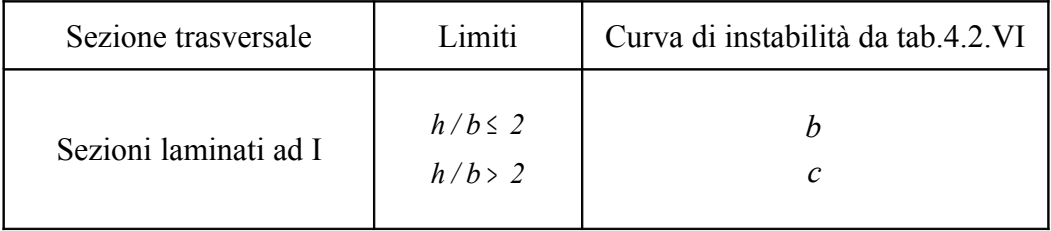

*Per il profilato* HEA 200

$$
\frac{h}{b} = \frac{190}{200} < 2
$$

*la curva di instabilità è la "b"*

*Nelle ultime due righe della tabella 4.2.VI, già utilizzata per il carico di punta, in corrispondenza della curva "b" si ha:*

$$
\alpha = \alpha_{LT} = 0.34
$$

*Ultime due righe della tabella 4.2.VI*

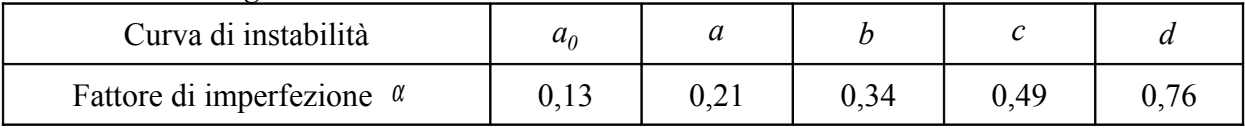

$$
\Phi_{LT} = 0.5 \cdot \left[ I + 0.34 \cdot (0.72 - 0.2) + 0.72^2 \right]
$$

$$
\Phi_{LT} = 0.85 \tag{e.2.51}
$$

*Coefficiente di riduzione LT* <sup>χ</sup>

*Sostituendo le (e2.47), (e2.49). (e2.51) nella (e2,40), con* β <sup>=</sup> *1 si ha:*

$$
\chi_{LT} = \frac{I}{f} \cdot \frac{I}{\Phi_{LT} + \sqrt{\Phi_{LT}^2 - \beta \cdot \overline{\lambda}_{LT}^2}} \le \begin{cases} I,0 \\ \frac{I}{\overline{\lambda}_{LT}^2} \cdot \frac{I}{f} \end{cases}
$$

$$
\chi_{LT} = \frac{I}{0,95} \cdot \frac{I}{0,84 + \sqrt{0,84^2 - 0,72^2}}
$$

$$
\chi_{LT} = 0,82 \qquad (e2.52)
$$

$$
\frac{1}{\overline{\lambda}_{LT}^2} \cdot \frac{1}{f} = \frac{1}{0.72^2} \cdot \frac{1}{.95} = 2.03
$$

*Il coefficiente di riduzione*  $χ$ *<sub><i>LT*</sub> determinato è accettabile: rispetta le limitazioni

$$
\chi_{LT} = 0.82 \le \left| \frac{I.0}{\frac{I}{\lambda_{LT}^2} \cdot \frac{I}{f}} \right| = 2.03 \tag{e2.53}
$$

*Verifica all'instabilità flesso-torsionale del traverso*

 $\mathcal{L}$ 

*Parametri di progetto determinati*

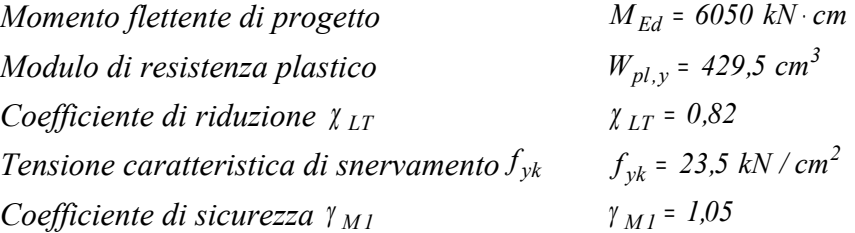

*Per la verifica deve risultare:*

$$
\frac{M_{Ed}}{M_{b, Rd}} \leq 1
$$

*Momento resistente a flesso-torsione Mb.Rd*

$$
M_{b,Rd} = \chi_{LT} \cdot \frac{f_{yk} \cdot W_{pl,y}}{\gamma_{MI}}
$$

$$
M_{b,Rd} = 0.82 \cdot \frac{23.5 \cdot 429.5}{1.05}
$$

*Mb,Rd* <sup>=</sup> *7882 kN* <sup>⋅</sup> *cm*

*Verifica:*

$$
\frac{M_{Ed}}{M_{b, Rd}} = \frac{6050}{7882} \leq 1
$$

*La sezione del traverso è verificata alla sollecitazione di flesso-torsione*

# *e3- Verifica del traverso instabilità flesso-torsionale*

 *(normativa italiana NTC – DM 2008 – circolare 2009)*

Fig.2.7.23

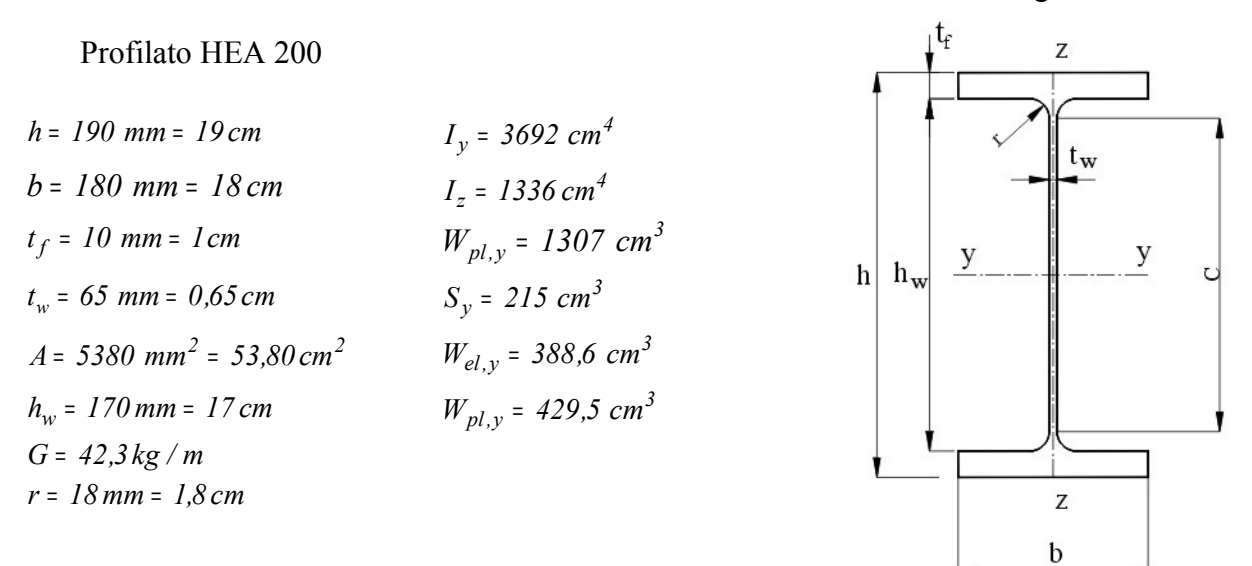

*Per completezza si ripercorre per intero il procedimento di verifica.*

*Si rimanda ai calcoli precedentemente eseguiti per quanto riguarda le sollecitazioni di progetto.*

*Per il traverso il momento di progetto determinato è:*

*MEd* <sup>=</sup> *6050 kN* <sup>⋅</sup> *cm*

*Si esegue una verifica alla instabilità flesso torsionale.*

*Per la verifica deve risultare:*

$$
\frac{M_{Ed}}{M_{b, Rd}} \leq I
$$
  
con  $M_{Ed} = 6050 \text{ kN} \cdot \text{cm}$  (e2.54)

*Mb,Rd è il momento resistente di progetto per l'instabilità flesso-torsionale*

$$
M_{b, Rd} = \chi_{LT} \cdot \frac{f_{yk} \cdot W_y}{\gamma_{M0}} \qquad (e2.55)
$$

*Il modulo i resistenza*  $W_{\nu}$  *in questo caso è quello plastico*  $W_{\nu}$  =  $W_{Pl,\nu}$ , essendo la sezione del *profilato di classe 1.*

*Fattore di riduzione λ LT* per l'instabilità flesso – torsionale

$$
\chi_{LT} = \frac{I}{f} \cdot \frac{I}{\Phi_{LT} + \sqrt{\Phi_{LT}^2 - \beta \cdot \overline{\lambda}_{LT}^2}}
$$
 (e2.56)

*Ove*  $β = 1$  *per le sezioni di classe 1,2 in cui si utilizza il modulo di resistenza*  $W_y = W_{p\mu y}$ . *Per le sezioni di classe 3 el,y pl,y W W*  $\beta =$ 

*Snellezza adimensionale*  $\bar{l}_{LT}$ 

$$
\overline{\lambda}_{LT} = \sqrt{\frac{f_{yk} \cdot W_{pl,y}}{M_{cr}}} \qquad (e2.57)
$$

*Dove Mcr è il momento critico che è qui determinato secondo la normativa italiana NTC DM 2008 (circolare esplicativa 2009)*

## *Momento critico Mcr , secondo normativa italiana NTC DM 2008 (circolare esplicativa 2009)*

*Con carichi applicati al centro di taglio , come nel caso in esame sul profilato a doppia simmetria HEA 200, il momento critico è espresso dalla relazione:*

$$
M_{cr} = \psi \cdot \frac{\pi}{L_{cr}} \sqrt{E \cdot J_z \cdot G \cdot J_T} \cdot \sqrt{I + \left(\frac{\pi}{L_{cr}}\right)^2 \cdot \frac{E \cdot J_{\omega}}{G \cdot J_t}}
$$
 (e2.58)

*Il coefficiente* <sup>ψ</sup> *tiene conto della distribuzione del momento flettente lungo la trave, ed è dato dalla espressione (C4..2.4.1.3.2 Supplemento . n27):*

$$
\psi = 1.75 - 1.05 \cdot \frac{M_B}{M_A} + 0.3 \cdot \left(\frac{M_B}{M_A}\right)^2 \tag{e2.59}
$$

*in cui sono indicati con*  $M_A$ *,*  $M_B$  *<i>i momenti flettenti alle estremità della trave con*  $|M_B|$ <  $|M_A|$ 

$$
Nel \, \text{caso in esame è:} \quad M_A \equiv M_{Ed,B} \, e \, M_B \equiv M_{Ed,C}
$$
\n
$$
M_{Ed,B} = M_{Ed,C}
$$
\n
$$
\frac{M_{Ed,B}}{M_{Ed,C}} = I
$$
\n
$$
\psi = 1.75 - 1.05 + 0.3
$$
\nWéaleb's equation for the following equations:

\n
$$
M_{Ed,B} = M_{Ed,C}
$$
\nWéaleb's equation for the following equations:

\n
$$
M_{Ed,B} = M_{Ed,C}
$$
\nWéaleb's equation for the following equations:

\n
$$
M_{Ed,B} = M_{Ed,C}
$$
\nWéaleb's equation for the following equations:

\n
$$
M_{Ed,B} = M_{Ed,C}
$$
\nWéaleb's equation for the following equations:

\n
$$
M_{Ed,B} = 1
$$
\nWéaleb's equation for the following equations:

\n
$$
M_{Ed,B} = M_{Ed,C}
$$
\nWéaleb's equation for the following equations:

\n
$$
M_{Ed,B} = M_{Ed,C}
$$
\nWéaleb's equation for the following equations:

\n
$$
M_{Ed,B} = 1
$$
\nWéaleb's equation for the following equations:

\n
$$
M_{Ed,B} = 1
$$
\nWéaleb's equation for the following equations:

\n
$$
M_{Ed,B} = 1
$$
\nWéaleb's equation for the following equations:

\n
$$
M_{Ed,B} = 1
$$
\nWéaleb's equation for the following equations:

\n
$$
M_{Ed,B} = 1
$$
\nWéaleb's equation for the following equations:

\n
$$
M_{Ed,B} = 1
$$
\nWéaleb's equation for the following equations:

\n
$$
M_{Ed,B} = 1
$$
\nWéaleb's equation for the following equations:

\n
$$
M_{Ed,B} = 1
$$
\nWéaleb's equation for the following equations:

\n
$$
M_{Ed,B} = 1
$$
\nWéaleb's equation for the following equations:

\n
$$
M_{Ed,B} = 1
$$
\nWéaleb's equation for the following equations:

\n
$$
M_{Ed,B} = 1
$$
\nWéaleb's equation for the following equations:

\n $$ 

Nota

Per la determinazione del coefficiente  $\mathbb V$  la normativa italiana NTC fa riferimento ai momenti posti alle estremità della trave, mentre la normativa EC3, per determinare il coefficiente  $\,C_I\,$  da cui dipende *Mcr* , prende in considerazione l'andamento del momento lungo la trave.

*Costante torsionale <sup>T</sup> J*

$$
J_T = \frac{1}{3} \cdot \left( 2 \cdot b \cdot t_f^3 + h \cdot t_w^3 \right)
$$
  

$$
J_T = \frac{1}{3} \cdot \left( 2 \cdot 20 \cdot I^3 + 19 \cdot 0.65^3 \right)
$$
  

$$
J_T = 15, I \text{ cm}^4 \qquad (e2.61)
$$

 $\psi = 1$  (e2.60)

Costante torsionale secondaria  $J_{\omega}$ 

$$
J_{\omega} = \frac{1}{24} \cdot t_{f} \cdot b^{3} \cdot h_{a}^{2}
$$
  
\n
$$
h_{a} = h - t_{f}
$$
  
\n
$$
h_{a} = 19 - 1 = 18 \text{ cm}
$$
  
\n
$$
J_{\omega} = \frac{1}{24} \cdot 1 \cdot 20^{3} \cdot 18^{2}
$$
  
\n
$$
J_{\omega} = 108 \cdot 10^{3} \text{ cm}^{6}
$$
  
\n
$$
(e2.62)
$$

*Momento critico Mcr*

$$
M_{cr} = \psi \cdot \frac{\pi}{L_{cr}} \sqrt{E \cdot J_z \cdot G \cdot J_T} \cdot \sqrt{I + \left(\frac{\pi}{L_{cr}}\right)^2 \cdot \frac{E \cdot J_{\omega}}{G \cdot J_t}}
$$

$$
M_{cr} = 1 \cdot \frac{\pi}{500} \sqrt{21000 \cdot 1336 \cdot 8077 \cdot 15,1} \cdot \sqrt{1 + \left(\frac{\pi}{500}\right)^2 \cdot \frac{21000 \cdot 108 \cdot 10^3}{8077 \cdot 15,1}}
$$
  

$$
M_{cr} = 15306 \text{ kN} \cdot \text{cm}
$$
 (e2.63)

*Si noti che il risultato di Mcr è più sfavorevole rispetto a quello ottenuto con la normativa* EC3.

*Snellezza adimensionale*  $\bar{l}_{LT}$ 

$$
\overline{\lambda}_{LT} = \sqrt{\frac{f_{yk} \cdot W_{pl,y}}{M_{cr}}}
$$

$$
\overline{\lambda}_{Lt} = \sqrt{\frac{23,5 \cdot 429,5}{15306}}
$$

 $\bar{\lambda}_{LT} = 0.81$  (e2.64)

*Parametro f di distribuzione del momento*

$$
f = I - 0.5 \cdot (I - k_c) \cdot \left| I - 2.0 \cdot (\overline{\lambda_{LT}} - 0.8)^2 \right|
$$

*dove <sup>c</sup> k è il coefficiente correttivo del momento flettente, riportato nella* **Tabella** *4.2.VIII*

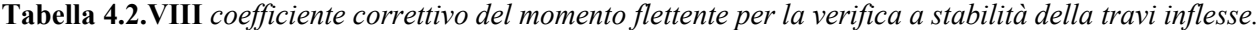

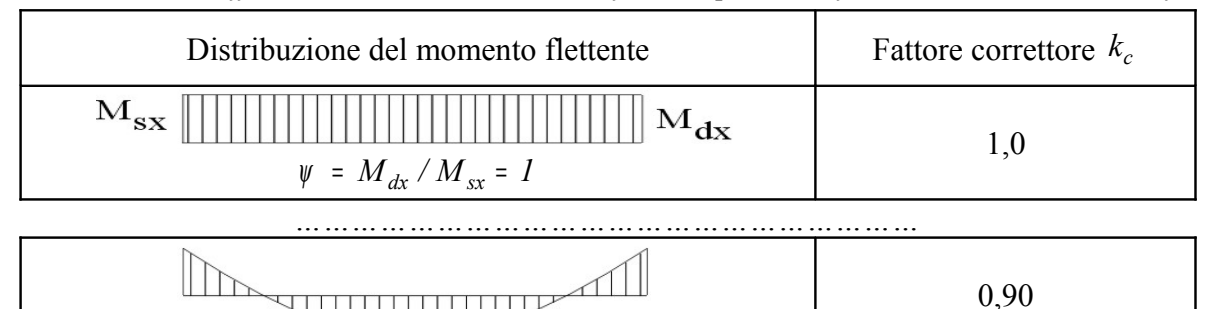

*Per la distribuzione del momento flettente di figura Fig.2.7.25 che si ha sul traverso si ottiene:* 

 $k_c = 0.9$  *(e2.65) sostituendo si ha:*  $f = I - 0.5 \cdot (I - 0.9) \cdot (I - 2.0 \cdot (0.8I - 0.8)^{2})$ 

$$
f = 0.9 \qquad (e2.66)
$$

*Coefficiente* <sup>Φ</sup> *LT*

$$
\Phi_{LT} = 0.5 \Big[ I + \alpha_{LT} \cdot (\overline{\lambda}_{LT} - 0.2) + \overline{\lambda}_{LT}^2 \Big] \qquad (e2,67)
$$

*Fattore di imperfezione LT* <sup>α</sup>

*Il coefficiente* <sup>α</sup> *LT di imperfezione dipende dalla curva di instabilità per gli elementi inflessi, ricavata dalla tabella 4.2.VII, in base al rapporto b h*

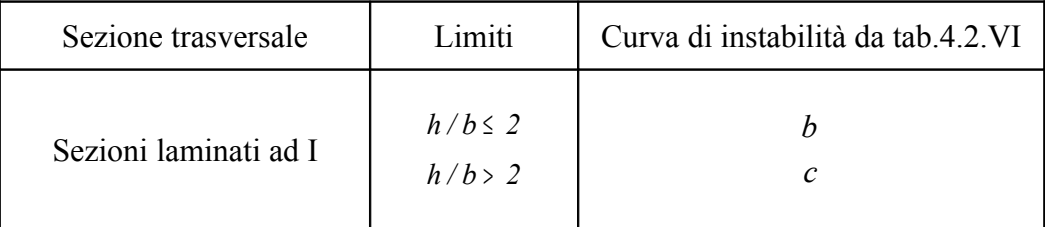

*Per il profilato* HEA 200

$$
\frac{h}{b} = \frac{190}{200} < 2
$$

*la curva di instabilità è la "b"*

*Nelle ultime due righe della tabella 4.2.VI, già utilizzata per il carico di punta, in corrispondenza della curva "b" si ha:*

$$
\alpha = \alpha_{LT} = 0.34 \qquad (e2.68)
$$

*Ultime due righe della tabella 4.2.VI*

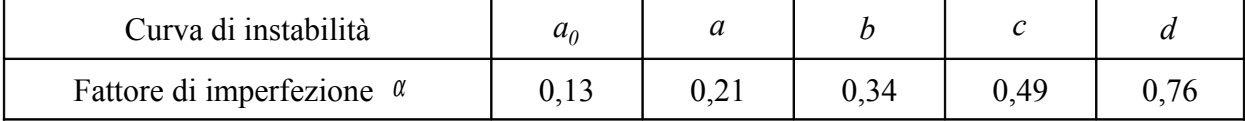

$$
\Phi_{LT} = 0.5 \cdot \left[ I + 0.34 \cdot (0.8I - 0.2) + 0.8I^2 \right]
$$
  

$$
\Phi_{LT} = 0.92
$$
 (e.2.69)

*Coefficiente di riduzione*  $χ_{LT}$ 

*Sostituendo le (e2.36), (e2.39). (e2.41) nella (e2,28), con* β <sup>=</sup> *1 si ha:*

$$
\chi_{LT} = \frac{I}{f} \cdot \frac{I}{\Phi_{LT} + \sqrt{\Phi_{LT}^2 - \overline{\lambda}_{LT}^2}}
$$

$$
\chi_{LT} = \frac{I}{0.95} \cdot \frac{I}{0.92 + \sqrt{0.84^2 - 0.81^2}}
$$

$$
\chi_{LT} = 0.77 \tag{e2.70}
$$

$$
\frac{1}{\overline{\lambda}_{LT}^2} \cdot \frac{1}{f} = \frac{1}{0.81^2} \cdot \frac{1}{.95} = 1.6
$$
 (e2.71)

*Il coefficiente di riduzione*  $χ$ *<sub><i>LT*</sub> determinato è accettabile: rispetta le limitazioni

$$
\chi_{LT} = 0.82 \le \begin{cases} 1.0\\ \frac{1}{\overline{\lambda}_{LT}^2} \cdot \frac{1}{f} = 1.6 \end{cases} \tag{e2.72}
$$

*Verifica all'instabilità flesso-torsionale del traverso*

*Parametri di progetto determinati*

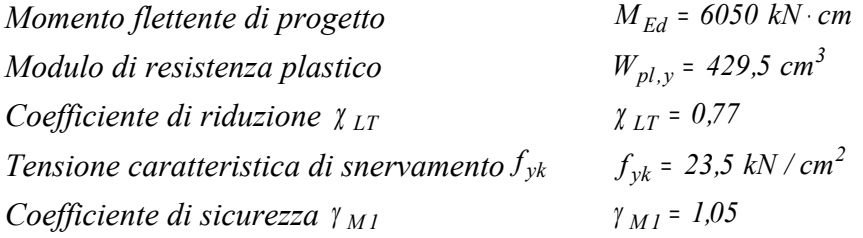

*Per la verifica deve risultare:*

$$
\frac{M_{Ed}}{M_{b, Rd}} \leq 1
$$

*Momento resistente a flesso-torsione Mb.Rd*

$$
M_{b,Rd} = \chi_{LT} \cdot \frac{f_{yk} \cdot W_{pl,y}}{\gamma_{M1}}
$$

$$
M_{b,Rd} = 0.77 \cdot \frac{23.5 \cdot 429.5}{1.05}
$$

*Mb,Rd* <sup>=</sup> *7402 kN* <sup>⋅</sup> *cm (e2.73)*

$$
f_{\rm{max}}
$$

*Verifica:*

$$
\frac{M_{Ed}}{M_{b, Rd}} = \frac{6050}{7402} \leq 1
$$

*La sezione del traverso è verificata alla sollecitazione di flesso-torsione (non è stata presa in considerazione la sollecitazione di compressione: ciò per descrivere, con un esempio, un procedimento di verifica a flesso torsione)*

 $\mathbf b$ 

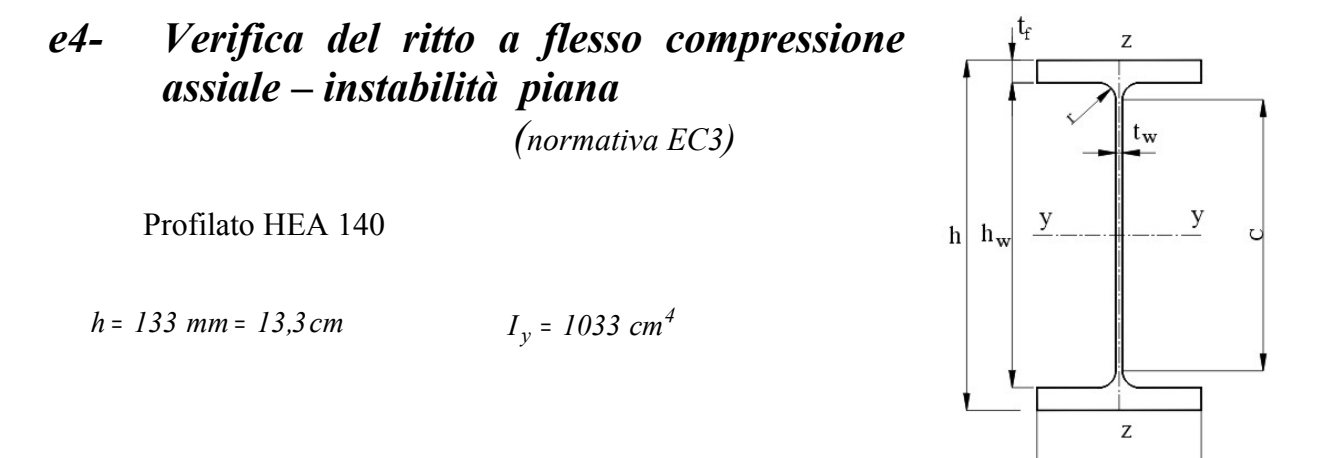

*b* <sup>=</sup> *140 mm* <sup>=</sup> *14 cm <sup>4</sup> z I* <sup>=</sup> *389,3cm*  $t_f = 8.5$  mm = 0.85 cm  $f = 8.5$  *mm* = 0,85 *cm 3 a*  $t_w = 5.5$  *mm* = 0,55 *cm y S* <sup>=</sup> *86,7 cm*  $A = 3142$   $mm^2 = 31.42$   $cm^2$  $W_{el,y} = 155,4 \, \text{cm}^3$  $h_w = 116$  *mm* = 11,6 *cm <sup>y</sup>* <sup>=</sup> *5,73 cm G* <sup>=</sup> *24,7 kg / m i <sup>z</sup>* <sup>=</sup> *3,52 cm r* <sup>=</sup> *12mm* <sup>=</sup> *1,2 cm*

*Sollecitazioni di progetto sul ritto*

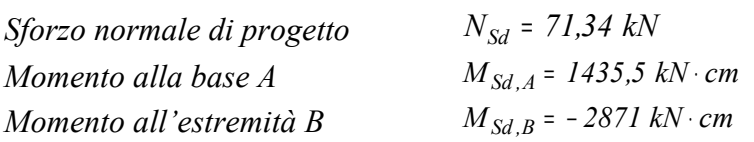

( Si rammenta che nella normativa EC3 il pedice indicante la grandezza di progetto è "Sd" invece che "Ed" usato nella normativa NTC. La tensione caratteristica di snervamento è indicata con  $f_{y}$  invece di  $f_{yk}$  )

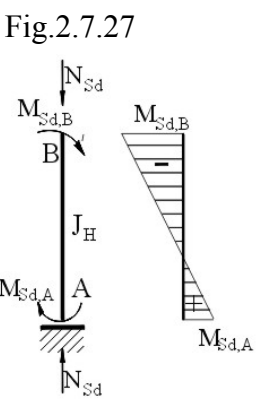

*Classe della sezione del profilato* HEA 140

*Si può verificare facilmente che è di classe 1 (stesso procedimento per* HEA 200) *Per le verifiche si può utilizzare il modulo di resistenza plastico*  $W_{pl,v}$ .

*Verifica a presso-flessione assiale*

*Si suppone che nel piano ortogonale a quello del telaio le estremità delle colonne siano vincolate con cerniere, per cui risulta:*

 $M_z = 0$ 

*Per la verifica deve risultare(punto 5.5.4):*

$$
\frac{N_{Sd}}{\chi_{min} \frac{f_y \cdot A}{\gamma_{MI}} + \frac{k_y \cdot M_{Sd}}{f_y \cdot W_{pl,y}} \le 1}
$$
 (e2.74)

*Parametri per il contributo della compressione alla sollecitazione*

*Coefficiente di riduzione*  $χ_{min}$ 

*È calcolato rispetto all'asse più debole z*

$$
\chi_{min,z} = \frac{1}{\Phi_z + \sqrt{\Phi_z^2 - \bar{\lambda}_z^2}}
$$
 (e2.75)

*Snellezza rispetto all'asse debole z*

$$
\lambda_z = \beta \cdot \frac{h}{i_z}
$$

*. Avendo supposto che la colonna sia incernierata nel piano ortogonale a quella del telaio si pone:*

$$
\beta = I
$$
\n
$$
\lambda_z = \frac{h}{i_z} \qquad \lambda_z = \frac{300}{3,52}
$$
\n
$$
\lambda_z = 8,5 \qquad (e2.76)
$$

*Snellezza adimensionale*  $\overline{\lambda}_z$ 

$$
\overline{\lambda}_{z} = \frac{\overline{\lambda}_{z}}{\lambda_{p}} \qquad \qquad \lambda_{p} = \pi \cdot \sqrt{\frac{E}{f_{y}}} \qquad \qquad \lambda_{p} = \pi \cdot \sqrt{\frac{21000}{23,5}} = 94
$$

$$
\overline{\lambda}_{z} = 0.9 \qquad (e2.77)
$$

*Coefficiente* <sup>Φ</sup> *<sup>z</sup>*

$$
\Phi_z = 0.5 \cdot [I + \alpha \cdot (\bar{\lambda}_z - 0.2) + \bar{\lambda}_z^2] \qquad (e2.78)
$$

*Il coefficiente di imperfezione* <sup>α</sup> *si ottiene in base alla curva di instabilità dipendente rapporto h / b e dallo spessore dell'ala <sup>f</sup> t (Tabella 4.2.VI)*

 **Tabella 4.2.VI** *Curva di instabilità per varie tipologie di sezioni e classi d'acciaio per elementi compressi*

| Sezione trasversale                                                                         |           | Limiti         |                          |                  | Curva di<br>instabilità                   |                              |
|---------------------------------------------------------------------------------------------|-----------|----------------|--------------------------|------------------|-------------------------------------------|------------------------------|
|                                                                                             |           |                |                          |                  | S <sub>2</sub> 35<br>S275<br>S355<br>S420 | S460                         |
| $\mathfrak{t}_{\mathrm{f}}$<br> Z <br>V<br>y<br>$\mathbf{h}$<br>Sezioni laminate<br>İz<br>h | h/b > 1,2 | $t_f \leq 40$  | $y-y$<br>$Z-Z$           | a<br>$\mathbf b$ | $a_0$<br>$a_0$                            |                              |
|                                                                                             |           |                | 40 mm < $t_f \le 100$ mm | $y-y$<br>$Z-Z$   | b<br>$\mathbf{c}$                         | a<br>a                       |
|                                                                                             |           | $h/b \leq 1.2$ | $t_f \leq 100$ mm        | $y-y$<br>$Z-Z$   | b<br>$\mathbf{c}$                         | a<br>a                       |
|                                                                                             |           |                | $t_f > 100$ mm           | $y-y$<br>$Z-Z$   | d<br>d                                    | $\mathbf{c}$<br>$\mathbf{c}$ |
|                                                                                             |           |                |                          |                  |                                           |                              |

*Ultime due righe della tabella 4.2.VI*

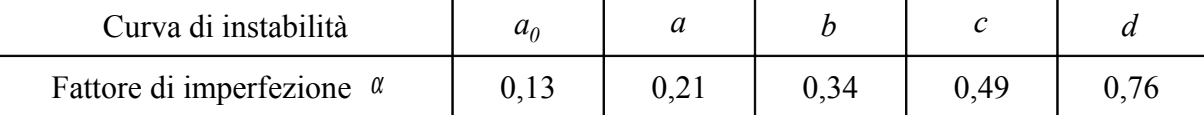

*Nel caso in esame*

 $\frac{h}{b} = \frac{13,3}{14} < 1,2$ *13,3 b*  $\frac{h}{dt} = \frac{13.3}{14} < 1.2$   $t_f = 8.5$  mm < 100 mm asse debole z-z

*Curva di instabilità: curva "c"*

*Dalle ultime due righe della tabella 4.2.VI in corrispondenza della curva "c" si ha:*

$$
\alpha = 0.49 \qquad (e2.79)
$$
\n
$$
\Phi_z = 0.5 \cdot \left[ I + 0.49 \cdot (0.9 - 0.2) + 0.9^2 \right]
$$
\n
$$
\Phi_z = I, I \qquad (e2.80)
$$
\n
$$
\chi_{min,z} = \frac{I}{\Phi_z + \sqrt{\Phi_z^2 - \bar{\lambda}_z^2}}
$$
\n
$$
\chi_{min,z} = \frac{I}{I, I + \sqrt{I, I^2 - 0.9^2}}
$$
\n
$$
\chi_{min,z} = 0.57 \qquad (e2.81)
$$

*Parametri per il contributo della flessione alla sollecitazione*

$$
k_y = I - \frac{\mu_y \cdot N_{Sd}}{\chi_y \cdot A \cdot f_y} \leq 1.5
$$
 (e2.82)

*NSd Sforzo di compressione di calcolo;*

- *<sup>y</sup>* <sup>χ</sup> *coefficiente di riduzione riferito all'asse y;*
- *A sezione lorda del profilato;*
- $\mu_y$  *coefficiente dipendente dalla snellezza adimensionale*  $\bar{\lambda}_y$  *e dalla differenza tra il modulo di resistenza plastico Wpl,y e quello elastico Wel,y*

$$
\mu_y = \overline{\lambda}_y \cdot (2 \cdot \beta_{My} - 4) + \frac{W_{pl,y} - W_{el,y}}{W_{el,y}} \le 0.9
$$
 (e2.83)

 $M_{\text{Sd},B}$ 

 $\overline{\mathbf{M}}_{\text{Sd},\text{A}}$ 

$$
\overline{\lambda}_y
$$
  $\dot{e}$  la snellezza adimensionale riferita all'asse  $y$ :  $\overline{\lambda}_y = \frac{\lambda_y}{\lambda_{lp}}$  con  $\lambda_p = \pi \sqrt{\frac{E}{f_y}}$ 

*My* β *è il coefficiente di momento equivalente uniforme, rilevato nella Tab.5.5.3 in base al diagramma del momento* 

*Per un diagramma lineare, del tipo di figura ove si intende che:*

$$
M_2 = \psi \cdot M_1 \qquad \psi = \frac{M_2}{M_1}
$$
  
*e sia*  $|M_1| \ge |\psi \cdot M_1| = M_2$ ;  $|M_1| \ge |M_2|$   $M_1$   $M_2$ 

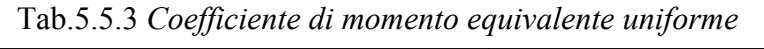

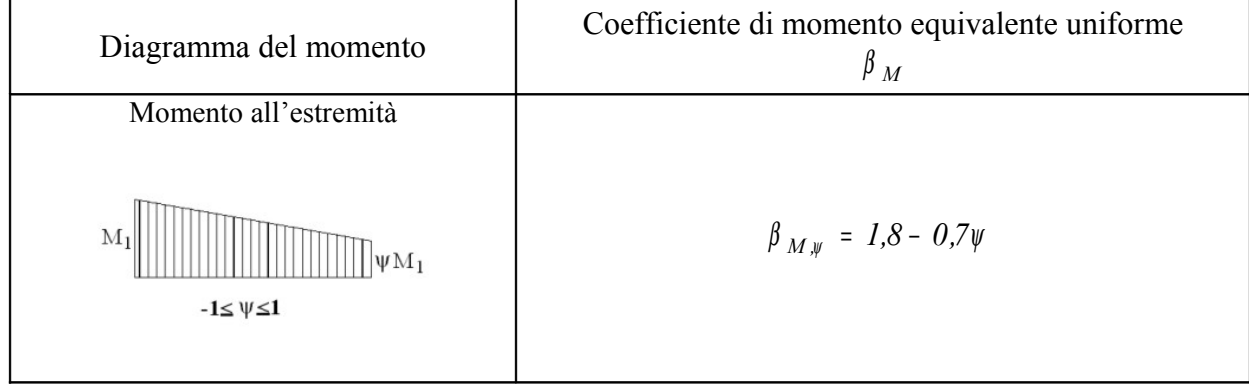

*Coefficiente di momento equivalente*  $β$ <sub>*My*</sub>

$$
\beta_{My} = 1.8 - 0.7 \cdot \psi
$$

*Nel caso in esame risulta:*

$$
\psi = \frac{M_{Sd,A}}{M_{S,B}} \qquad \psi = \frac{1435,5}{-2871}
$$
  

$$
\psi = -\frac{1}{2}
$$
 (e2.84)

$$
\beta_{My} = \beta_{My} = 1.8 - 0.7 \cdot \left(-\frac{1}{2}\right)
$$

$$
\beta_{My} = 2.15 \qquad (e2.85)
$$

*Snellezza adimensionale*  $\overline{\lambda}_y$  *:* 

$$
\overline{\lambda}_y = \frac{\lambda_y}{\lambda_p} \tag{e2.86}
$$

*con* 
$$
\lambda_p = \pi \cdot \sqrt{\frac{L}{f_v}} = \pi \cdot \sqrt{\frac{21000}{23.5}} = 94
$$

*Dove*  $\lambda$ <sub>y</sub> è la snellezza che si riferisce allo sbandamento laterale attorno all'asse *y, nel piano del portale.*

$$
\lambda_Y = \beta \cdot \frac{h}{i_y} \tag{e2.87}
$$

*21000*

#### *Coefficiente* β

*Il coefficiente* β *che determina la lunghezza di libera inflessione della colonna,* β <sup>⋅</sup> *h , dipende dalla rigidezza della colonna e delle travi che si ramificano ai nodi di estremità di essa. Il portale è simmetrico sia geometricamente sia rispetto ai carichi, non subisce spostamenti laterali. Si può considerare a nodi fissi.*

*La lunghezza di libera inflessione della colonna è:*

*f E y*  $\lambda_p = \pi \cdot \sqrt{\frac{E}{f}} = \pi \cdot \sqrt{\frac{21000}{32.5}} =$ 

 $h_0 = \beta \cdot h$  *(e2.88)* 

*ove il coefficiente* β *dipende dai tipi di vincolo che si hanno agli estremi della colonna con la restante struttura. Nel caso di cerniere agli estremi si ha*  $\beta = 1$ .

*In un telaio, le caratteristiche dei vincoli agli estremi di un ritto dipendono dalle rigidezze delle travi che convergono in essi.*

*Nella normativa EC3, Appendice E, il fattore* β *di libera inflessione di un ritto si può ottenere attraverso dei coefficienti di distribuzione <sup>1</sup> <sup>2</sup>* <sup>η</sup> *,*<sup>η</sup> *, dipendenti dal fattore di rigidezza del ritto e delle travi che convergono alle estremità 1,2 del ritto stesso.*

*Nell'appendice della normativa EC3 sono proposti modelli teorici per la determinazione dei coefficienti <sup>1</sup> <sup>2</sup>* <sup>η</sup> *,*η *e del coefficiente* β *,che si vuole approfondire qui di seguito.*

------------------------------o-----------------------------

Note per la determinazione del coefficiente  $\beta$ 

Il coefficiente β è determinato in funzione dei due coefficienti di distribuzione  $η<sub>1</sub>,η<sub>2</sub>$ , che si riferiscono, rispettivamente, alle rigidezze delle travi che convergono **sull'estremità 1 superiore** e **sull'estremità 2 inferiore** della colonna da progettare o verificare.

La normativa EC3 prospetta due modelli teorici (fig.2.3 e fig.2.4) di conversione di travi alle estremità della colonna in progettazione.

#### *Modello teorico di fig.2.3*

Si considerano due modi di comportamento: a nodi fissi e a nodi spostabili.

Il coefficiente di distribuzione del nodo *1*, o *1*, di estremità della colonna è dato, in funzione dei coefficienti di rigidezza delle travi che convergono a detto nodo, rispettivamente, dalle seguenti espressioni:

$$
\eta_{I} = \frac{k_c}{k_c + k_{II} + k_{I2}} \tag{e2.89}
$$

dove

 $k_c$  $k_c$  coefficiente di rigidezza della colonna: *L*  $k_c = \frac{I}{I}$ 

 $k_{ij}$  coefficiente di rigidezza della trave adiacenti al nodo:  $k_{II}$  coefficiente di rigidezza alla sinistra del nodo 1,  $k_{12}$  coefficiente di rigidezza alla destra del nodo 1, ...

 $\eta_2 = \frac{E_c}{k_c + k_{21} + k_{22}}$  (e2.90)

*modello fig.2.3*

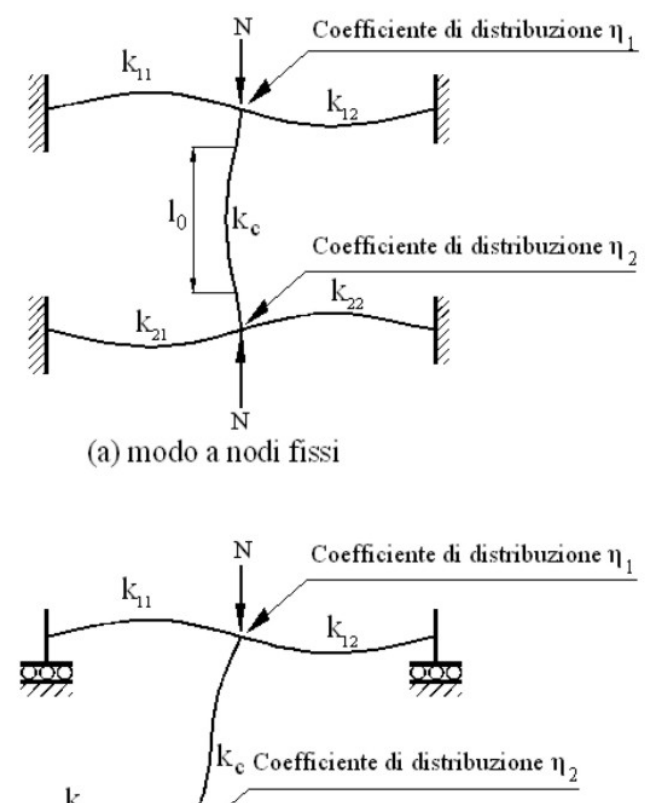

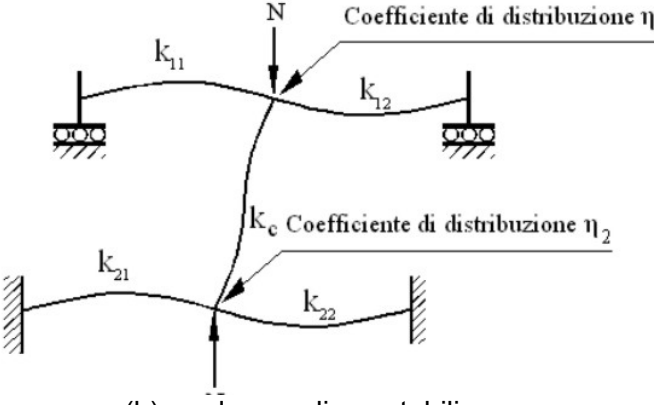

(b) modo a nodi spostabili

## *Modello teorico di fig.2.4*

Possono essere adottati modelli teorici per la progettazione di colonne continue di telai, con l'ipotesi che: ciascun interpiano della colonna continua sia caricato con il medesimo rapporto tra sforzo normale *N* e il carico critico  $N_E$  =  $N_{cr}$  ,  $\left| \frac{N}{N} \right|$  $\frac{1}{2}$  $\mathbf{I}$  $\mathsf{I}$  $\overline{ }$ L *NE N* . Nel caso generale che il rapporto sia variabile si fa riferimento alla condizione più critica di snellezza *L I 0*

 $c + \kappa_{21} + \kappa_{22}$  $2 = \frac{k_c}{k_c + k_{2l} + k_{2l}}$ *k*

Con queste ipotesi si può adottare il modello teorico di fig.2.4 per il quale i coefficienti di distribuzione *η*<sub>1</sub>, *η*<sub>2</sub>, rispettivamente, sui nodi *1,2* di estremità di una colonna di interpiano sono espresse dalle equazioni:

$$
\eta_{I} = \frac{k_{c} + k_{I}}{k_{c} + k_{I} + k_{II} + k_{I2}}
$$
 (e2.91)  

$$
\eta_{2} = \frac{k_{c} + k_{2}}{k_{c} + k_{2} + k_{2I} + k_{22}}
$$
 (e2.92)

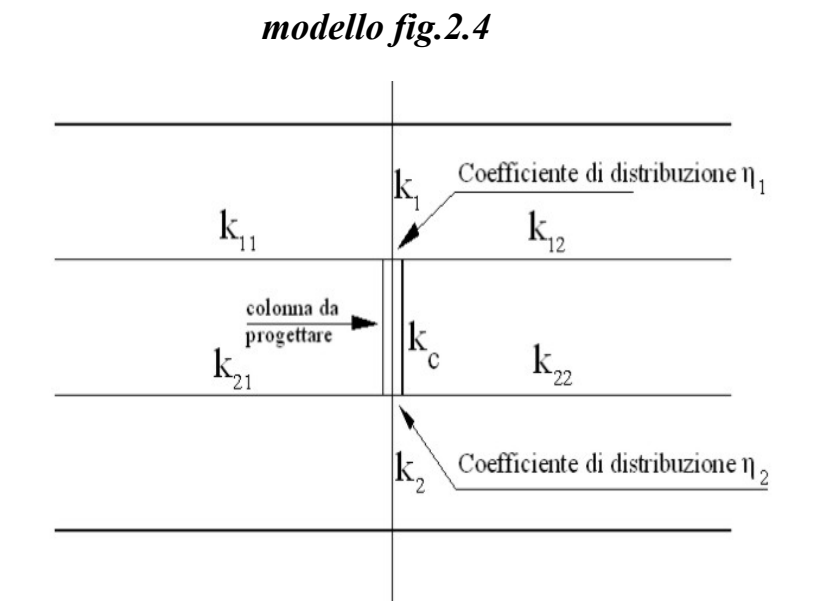

dove

- $k_c$  $k_c$  coefficiente di rigidezza della colonna da progettare: *L*  $k_c = \frac{I}{I}$
- $k<sub>1</sub>$ *k* coefficiente di rigidezza del tratto di colonna continua al di sopra del nodi 1;
- $k_{11}$ ,  $k_{12}$  coefficienti di rigidezza delle travi adiacenti al nodo 1, e rispettivamente:  $k_{II}$  a sinistra del nodo,  $k_{I2}$  alla destra, dipendenti dalla condizione di vincolo che esse hanno nell'altra estremità non collegatala nodo 1 ;
- $k<sub>2</sub>$ *k* coefficiente di rigidezza del tratto di colonna continua al disotto del nodi 2;
- $k_{21}$ ,  $k_{22}$  coefficienti di rigidezza delle travi adiacenti al nodo 2, e rispettivamente:  $k_{21}$  a sinistra del nodo,  $k_{22}$  alla destra, dipendenti dalla condizione di vincolo che esse hanno nell'altra estremità non collegatala nodo 2.

### *Determinazione dei coefficienti di rigidezza delle travi convergenti ad un nodo della colonna da progettare*

Il coefficiente di rigidezza  $k_{ij}$  dipende dalla condizione di vincolo che la trave, collegata al nodo delle colonna, ha nel suo estremo lontano da quello di collegamento alla colonna stessa.

Dal "Prospetto E.1" - Coefficiente di rigidezza efficace per una trave

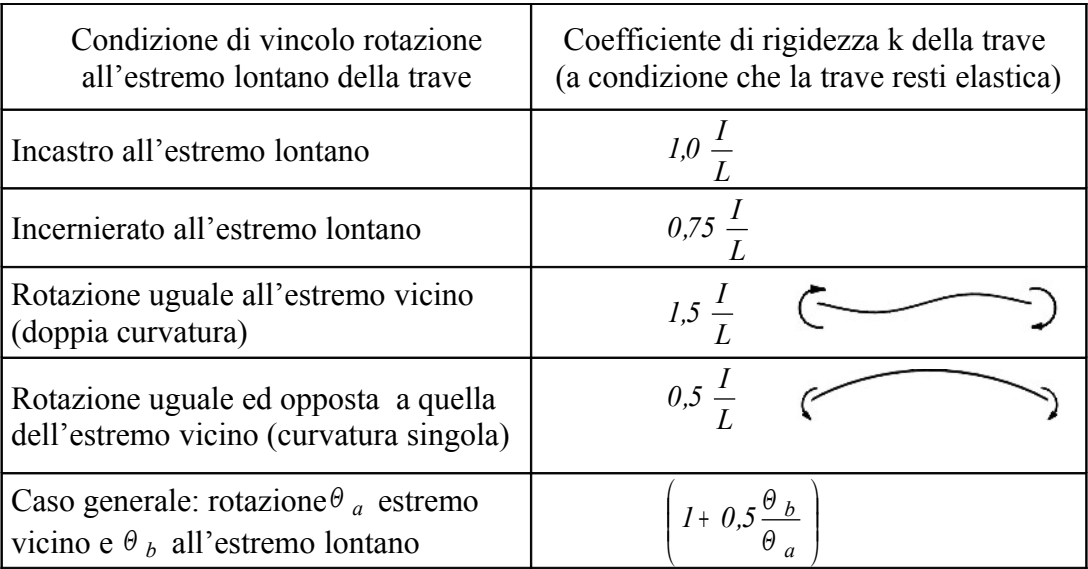

Se la trave non è soggetta a forze assiali il coefficiente di rigidezza si può determinare facendo riferimento al Prospetto E.1 (Appendice E – normativa EC3)

Qualora le travi, che convergono su un nodo delle colonna da progettare, sono soggette a sforzi assiali occorre tener conto dell'effetto di questi sulle rigidezze.

Non si considerano gli effetti favorevoli degli sforzi di trazione assiali, tendenti ad aumentare i coefficienti di rigidezza.

Gli sforzi di compressione assiale *N* , invece, hanno un effetto sfavorevole alla stabilità, di cui si può tener conto con una diminuzione dei coefficienti di rigidezza, dipendente dal rapporto

tra lo sforzo normale *N* e il carico critico Euleriano  $N_{cr}$ ,  $\left| \frac{N}{N} \right|$  $\frac{1}{2}$  $\mathbf{I}$ I  $\overline{ }$ L *Ncr N* , come riportato nel Prospetto

E3 (Appendice E – normativa EC3)

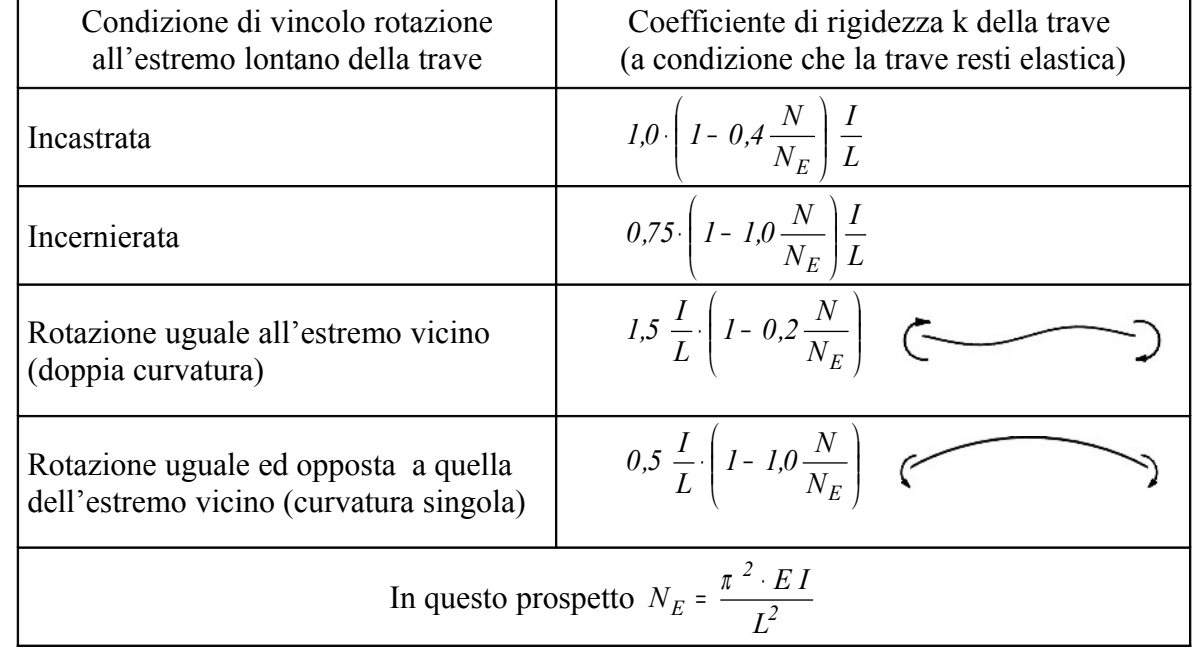

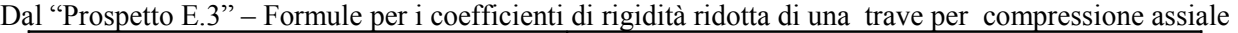

## *Equazioni empiriche del coefficiente di libera inflessione* β

Nella normativa EC3 – Appendice E, sono proposte formule empiriche per la determinazione del coefficiente di libera inflessione  $\beta$  funzione dei coefficienti di distribuzione *<sup>1</sup> <sup>2</sup>* <sup>η</sup> *,* <sup>η</sup>

*Coefficiente* β *con modo a nodi fissi (fig.2.3 a)*

$$
\beta = 0.5 + 0.14 \cdot (\eta_1 + \eta_2) + 0.055(\eta_1 + \eta_2)^2
$$
 (e2.93)

In alternativa

$$
\beta = \sqrt{\frac{I + 0.145 \cdot (\eta_1 + \eta_2) - 0.265 \cdot \eta_1 \cdot \eta_2}{2 - 0.364 \cdot (\eta_1 + \eta_2) - 0.247 \cdot \eta_1 \cdot \eta_2}}
$$
(e2.94)

*Coefficiente* β *con modo a nodi spostabili (fig.2.3 b)*

$$
\beta = \sqrt{\frac{I - 0.2 \cdot (\eta_I + \eta_2) - 0.12 \cdot \eta_I \cdot \eta_2}{2 - 0.8 \cdot (\eta_I + \eta_2) - 0.6 \cdot \eta_I \cdot \eta_2}}
$$
(e2.95)

Dal modello teorico fig.2.4 prendiamo in esame, casi particolari, fino alla singola colonna con vincoli agli estremi di cui sono molto noti i risultati teorici.

Generalmente si ha:

$$
\eta_{I} = \frac{k_{c} + k_{I}}{k_{c} + k_{I} + k_{II} + k_{I2}}
$$

$$
\eta_{2} = \frac{k_{c} + k_{2}}{k_{c} + k_{2} + k_{2I} + k_{22}}
$$

$$
\beta = 0.5 + 0.14 \cdot (\eta_{I} + \eta_{2}) + 0.055(\eta_{I} + \eta_{2})^{2}
$$

 *Singolo portale incernierato alla base*

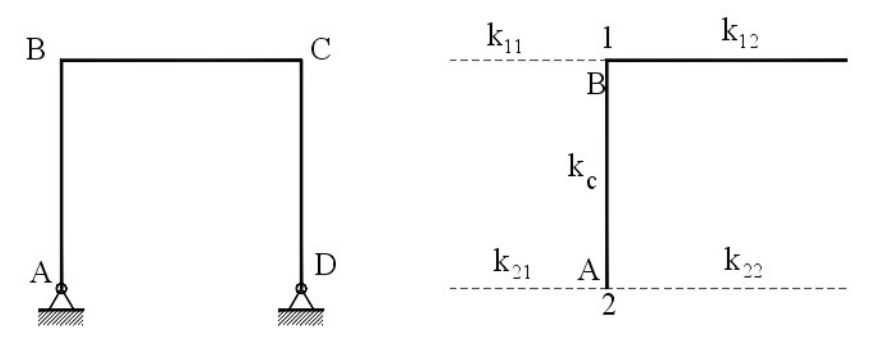

Consideriamo la colonna AB di cui si debba determinare il coefficiente  $\beta$  di libera inflessione.

*Coefficienti di rigidità di travi convergenti il nodo 1*   $k_1 = 0$  (al disopra nodo1)  $k_{II} = 0$ 

 $k_{12} \neq 0$ 

*Coefficienti di rigidità della colonna*

$$
k_c \neq 0
$$

*Coefficienti di rigidità di travi adiacenti il nodo 2* 

 $k_{21} = 0$  $k_{22} = 0$  $k_2 = 0$  (al disotto nodo 2)

*Coefficienti di distribuzione* 

$$
\eta_{I} = \frac{k_{c} + 0}{k_{c} + 0 + 0 + k_{I2}} \qquad \eta_{I} = \frac{k_{c}}{k_{c} + k_{I2}}
$$
\n
$$
\eta_{2} = \frac{k_{c} + 0}{k_{c} + 0 + 0 + 0} \qquad \eta_{2} = I
$$

*Coefficienti di distribuzione di libera inflessione* β

$$
\beta = 0.5 + 0.14 \cdot (\eta_I + I) + 0.055(\eta_I + I)^2
$$

*Singolo portale incastrato alla base*

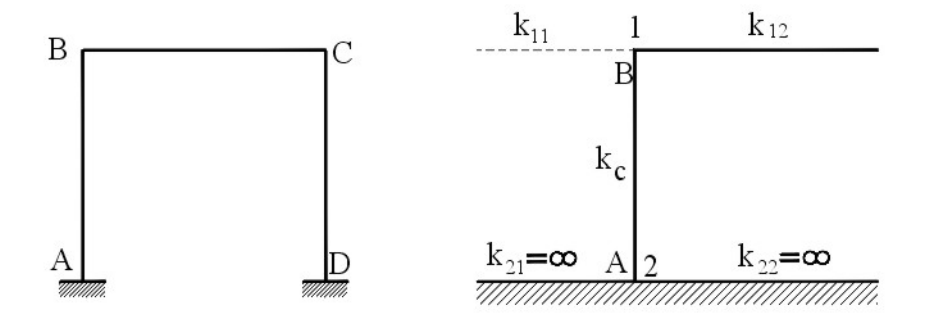

Consideriamo la colonna AB di cui si debba determinare il coefficiente  $\beta$  di libera inflessione.

*Coefficienti di rigidità di travi convergenti il nodo 1* 

 $k_1 = 0$  (al disopra nodo1)  $k_{11} = 0$  $k_{12} \neq 0$ 

*Coefficienti di rigidità della colonna*

 $k_c \neq 0$ 

*Coefficienti di rigidità di travi adiacenti il nodo 2* 

 $k_{21} = \infty$  $k_{22}$  = ∞  $k_2$  = ∞ (al disotto nodo 2) *Coefficienti di distribuzione* 

$$
\eta_{I} = \frac{k_{c} + 0}{k_{c} + 0 + 0 + k_{I2}} \qquad \eta_{I} = \frac{k_{c}}{k_{c} + k_{I2}}
$$
  

$$
\eta_{2} = \frac{k_{c} + 0}{k_{c} + \infty + \infty + \infty} \qquad \eta_{2} = 0
$$
  

$$
\beta = 0.5 + 0.14 \cdot (\eta_{I} + 0) + 0.055(\eta_{I} + 0)^{2}
$$
  

$$
\beta = 0.5 + 0.14 \cdot \eta_{I} + 0.055 \cdot \eta_{2}^{2}
$$

*Singola colonna incernierata alle estremità*

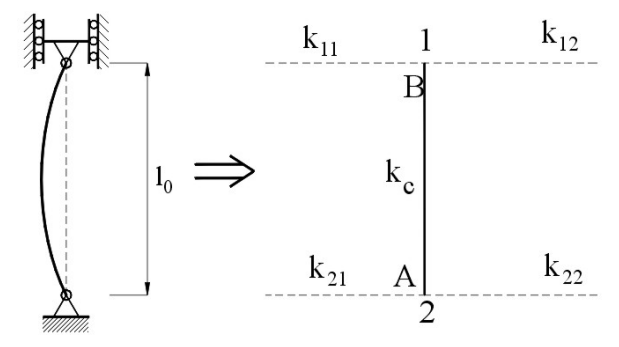

*Coefficienti di rigidità di travi convergenti il nodo 1* 

 $k_1 = 0$  (al disopra nodo1)  $k_{II} = 0$  $k_{12} = 0$ 

*Coefficienti di rigidità della colonna*  $k_c \neq 0$ 

*Coefficienti di rigidità di travi adiacenti il nodo 2* 

 $k_{21} = 0$  $k_{22} = 0$  $k_2 = 0$  (al disotto nodo 2)

*Coefficienti di distribuzione* 

$$
\eta_I = \frac{k_c + 0}{k_c + 0 + 0 + 0} \qquad \eta_I = I
$$

$$
\eta_2 = \frac{k_c + 0}{k_c + 0 + 0 + 0} \qquad \eta_2 = 1
$$

$$
\beta = 0.5 + 0.14 \cdot (1 + 1) + 0.055(1 + 1)^2
$$
  

$$
\beta = 1
$$

*Singola colonna incernierata ad una estremità incastrata nell'altra* 

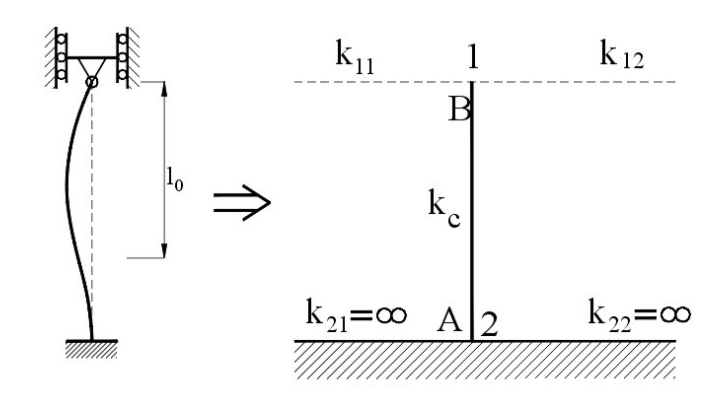

*Coefficienti di rigidità di travi convergenti il nodo 1* 

 $k_1 = 0$  (al disopra nodo1)  $k_{II} = 0$  $k_{12} = 0$ 

*Coefficienti di rigidità della colonna*

$$
k_c \neq 0
$$

*Coefficienti di rigidità di travi adiacenti il nodo 2* 

 $k_{21} = \infty$  $k_{22}$  = ∞  $k<sub>2</sub> = 0$  (al disotto nodo 2)

*Coefficienti di distribuzione* 

$$
\eta_I = \frac{k_c + 0}{k_c + 0 + 0 + 0} \qquad \eta_I = I
$$

$$
\eta_2 = \frac{k_c + 0}{k_c + 0 + \infty + \infty} \qquad \eta_2 = 0
$$

$$
\beta = 0.5 + 0.14 \cdot (1 + 0) + 0.055(1 + 0)^2
$$
  

$$
\beta = 6.95 \approx 7
$$
 (teorico)

*Singola colonna incastrata agli estremi*

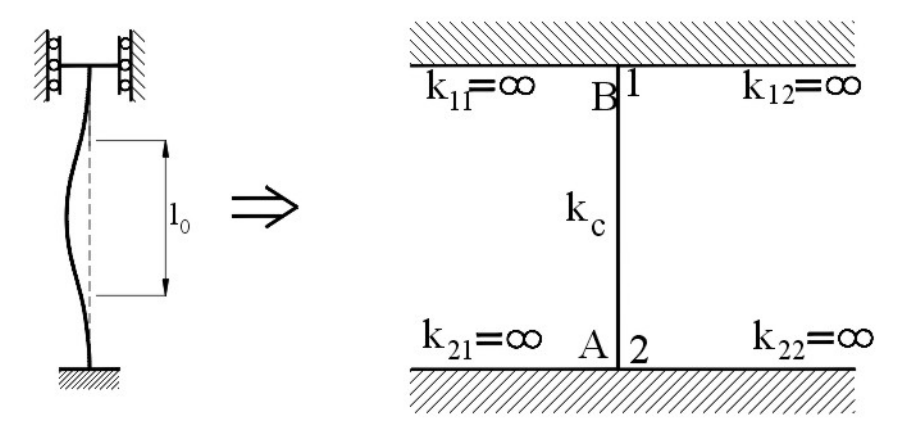

*Coefficienti di rigidità di travi convergenti il nodo 1*   $k_1 = 0$  (al disopra nodo1)

 $k$ <sup>11</sup> = ∞  $k_{12}$  = ∞

*Coefficienti di rigidità della colonna*

 $k_c \neq 0$ 

*Coefficienti di rigidità di travi adiacenti il nodo 2* 

 $k_{21} = \infty$  $k_{22}$  = ∞  $k<sub>2</sub> = 0$  (al disotto nodo 2)

*Coefficienti di distribuzione* 

$$
\eta_{I} = \frac{k_{c} + 0}{k_{c} + 0 + \infty + \infty} \qquad \eta_{I} = 0
$$
  

$$
\eta_{2} = \frac{k_{c} + 0}{k_{c} + 0 + \infty + \infty} \qquad \eta_{2} = 0
$$
  

$$
\beta = 0.5 + 0.14 \cdot (0 + 0) + 0.055(0 + 0)^{2}
$$
  

$$
\beta = 0.5 \text{ (teorico)}
$$

**FINE NOTE TEORICE**

------------------------------o-----------------------------

*Riprendiamo l'esempio della progettazione del portale dove l'abbiamo interrotto.*

*Si doveva determinare il coefficiente di libera inflessione* β *di una colonna del portale in progetto.*

*Si fa riferimento al modello teorico di fig.2.4 (Appendice E normativa EC3)*

$$
\eta_{I} = \frac{k_{c} + k_{I}}{k_{c} + k_{I} + k_{II} + k_{I2}}
$$
\n
$$
\eta_{2} = \frac{k_{c} + k_{2}}{k_{c} + k_{2} + k_{2I} + k_{22}}
$$
\n
$$
\beta = 0.5 + 0.14 \cdot (\eta_{I} + \eta_{2}) + 0.055(\eta_{I} + \eta_{2})^{2}
$$

*Lo schema teorico del portale incastrato alla base è*

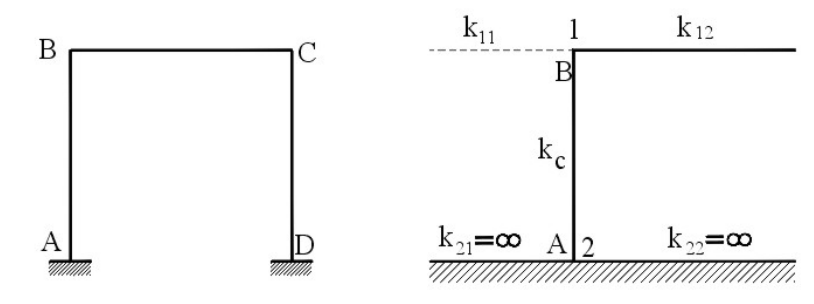

*Coefficienti di rigidità*

*Coefficiente di rigidità della colonna nel piano del portale*

$$
k_c = \frac{I_y}{h} \qquad k_c = \frac{1033}{300}
$$
  

$$
k_c = 3,44 \text{ cm}^3 \qquad (e2.96)
$$

*Coefficiente di rigidità ij k delle travi convergenti sul nodo 1*

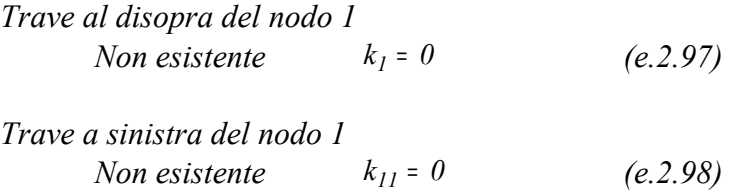

*Trave a destra del nodo 1*

*Il coefficiente di rigidezza efficace si ricava dal "Prospetto E.3 norme EC3"*

*La trave in oggetto, alle estremità, è sottoposta a due rotazioni uguali ed opposte (singola curvatura). Inoltre è anche soggetta ad uno sforzo normale di progetto:*

$$
N_{Ed,T} = -|H_B| = -\frac{I}{4} \cdot \frac{p_{Ed}}{2l+k} \cdot \frac{l^3}{h}
$$

*con* 
$$
p_{Ed,ef} = 28,54 \text{ kN} / m
$$
  
 $k = 3,57$ 

$$
N_{Ed\ T} = -14,40\ kN
$$

 $(e2.99)$ 

Dal "Prospetto E.3" – Formule per i coefficienti di rigidità ridotta di una trave per compressione assiale

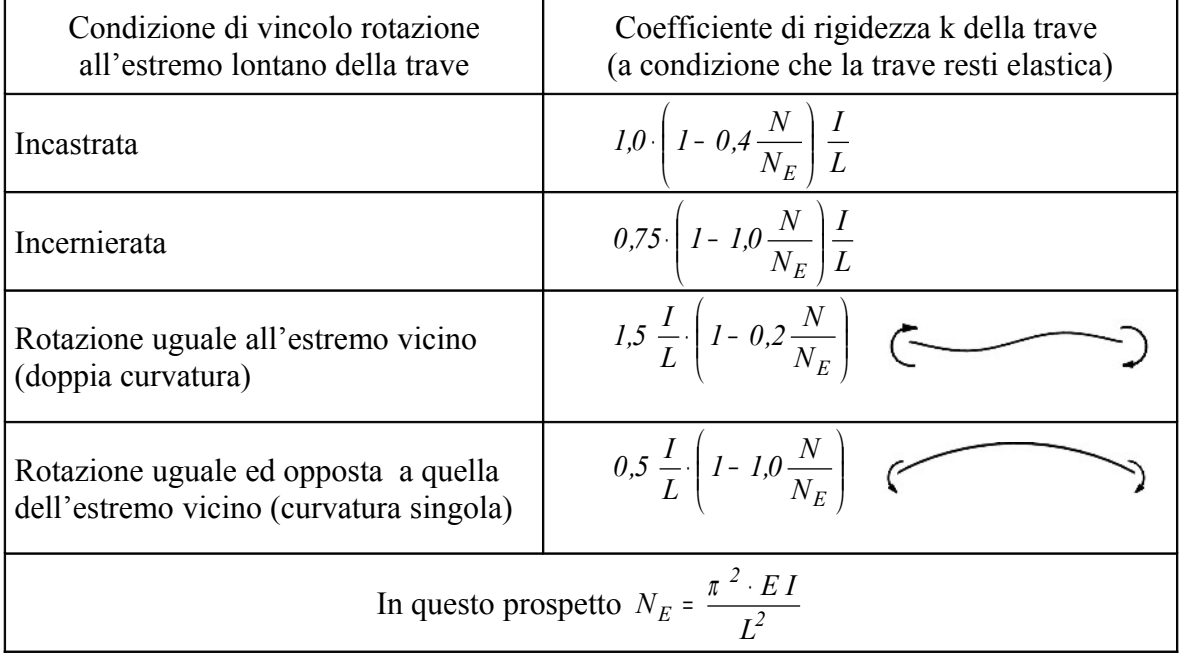

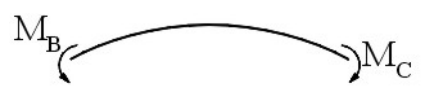

*Dal prospetto E.3 si ricava il coefficiente di rigidezza della trave BC a destra del nodo 1 :*

$$
k_{I2} = 0.5 \frac{I_y}{L} \left( I - I, 0 \frac{N_{Ed,T}}{N_E} \right)
$$

con:

*L* <sup>=</sup> *500 cm*

$$
N_E = \frac{\pi^2 \cdot EI}{L^2} \qquad \qquad N_E = \frac{\pi^2 \cdot 21000 \cdot 3692}{500^2}
$$

*N<sup>E</sup>* <sup>=</sup> *3060 kN*

*si ha:*

$$
\frac{N_{Ed,T}}{N_E} = \frac{14,40}{3060}
$$
 trascurabile

$$
k_{12} = 0.5 \frac{I_y}{L} \qquad k_{12} = 0.5 \frac{3692}{500}
$$
  

$$
k_{12} = 3.69 \qquad (e2.100)
$$

*Coefficiente di rigidità ij k delle travi convergenti sul nodo 2*

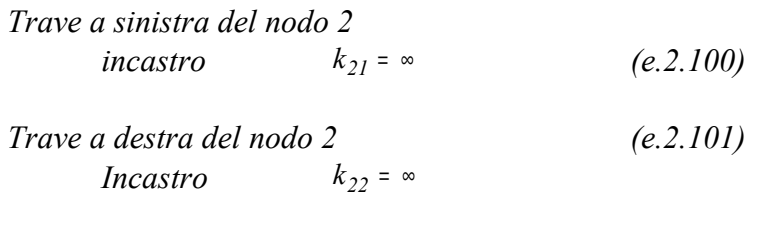

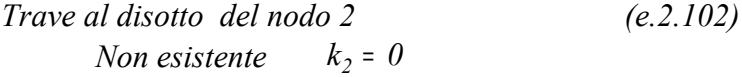

## *Coefficiente di distribuzione*  $η$ <sub>*1</sub>,*  $η$ <sub>2</sub></sub> *Sostituendo si ha:*

$$
\eta_{I} = \frac{k_{c} + k_{I}}{k_{c} + k_{I} + k_{II} + k_{I2}} \qquad \eta_{I} = \frac{3,44 + 0}{3,44 + 0 + 0 + 3,69}
$$

$$
\eta_{2} = \frac{k_{c} + k_{2}}{k_{c} + k_{2} + k_{2I} + k_{22}} \qquad \eta_{2} = \frac{3,44 + 0}{3,44 + 0 + \infty + \infty}
$$

$$
\eta_{I} = 0,48 \qquad (e.2.103)
$$

$$
\eta_{2} = 0 \qquad (e.2.104)
$$

*Coefficiente di libera inflessione* β

$$
\beta = 0.5 + 0.14 \cdot (\eta_1 + \eta_2) + 0.055(\eta_1 + \eta_2)^2
$$

$$
\beta = 0.5 + 0.14 \cdot (0.48 + 0) + 0.055(0.48 + 0)^{2}
$$
  

$$
\beta = 0.6 \qquad \text{Coefficient} \text{teorico} \qquad (e.2.105)
$$

 *Tenendo conto che praticamente l'incastro non è perfetto, per precauzione si assume:*

$$
\beta = 0.8 \tag{e.2.106}
$$

*Snellezza di sbandamento laterale attorno all'asse y*

$$
\lambda_y = \beta \cdot \frac{h}{i_y} \qquad \lambda_y = 0.8 \cdot \frac{300}{5.73}
$$

*Snellezza adimensionale*  $\overline{\lambda}_y$ 

$$
\overline{\lambda}_{y} = \frac{\lambda_{y}}{\lambda_{p}}
$$
\n
$$
\lambda_{p} = \pi \cdot \sqrt{\frac{E}{f_{y}}}
$$
\n
$$
\lambda_{p} = 94
$$
\n
$$
\overline{\lambda}_{y} = \frac{\lambda_{y}}{\lambda_{p}}
$$
\n
$$
\overline{\lambda}_{y} = \frac{\lambda_{y}}{\lambda_{p}}
$$
\n
$$
\overline{\lambda}_{y} = 0.45
$$
\n
$$
(e.2.107)
$$

## *Determinazione del coefficiente <sup>y</sup> k*

*Si sono fin qui determinati alcuni parametri per il calcolo del coefficiente <sup>y</sup> k del momento di progetto M y,Sd , avente l'espressione:*

$$
k_{y} = 1 - \frac{\mu_{y} \cdot N_{Sd}}{\chi_{y} \cdot A \cdot f_{y}} \le 1.5
$$
 (e.2.107)

*con*

$$
\mu_{y} = \overline{\lambda}_{y} \cdot (2 \cdot \beta_{My} - 4) + \frac{W_{pl,y} - W_{el,y}}{W_{el,y}} \le 0.9
$$
 (e.2.108)

*Riassumendo, i parametri fin qui determinati sono:*

$$
\beta_{My} = 2.15
$$
 (e.2.109)  

$$
\overline{\lambda}_y = 0.45
$$
 (e.2.110)

*Si può ora determinare il parametro*  $\mu$ <sub>y</sub>

$$
\mu_y = \overline{\lambda}_y \cdot \left(2 \cdot \beta_{My} - 4\right) + \frac{W_{pl,y} - W_{el,y}}{W_{el,y}} \leq 0.9
$$

*con:*

$$
W_{pl,y} = 173.5 \text{ cm}^3
$$
 (e.2.111)  

$$
W_{el,y} = 155.4 \text{ cm}^3
$$
 (e.2.112)

$$
\mu_y = 0.45 \cdot (2 \cdot 2.15 - 4) + \frac{173.5 - 155.4}{155.4}
$$

 $\mu_y = 0.25$  *(e.2.113)* <sup>µ</sup> <sup>&</sup>lt; *0,9 accettabile*

*Coefficiente di riduzione <sup>y</sup>* <sup>χ</sup>

$$
\chi_y = \frac{1}{\Phi_y + \sqrt{\Phi_y^2 - \overline{\lambda}_y^2}}
$$

*Coefficiente* <sup>Φ</sup> *<sup>y</sup>*

$$
\Phi_y = 0.5 \cdot \left[ I + \alpha \cdot (\overline{\lambda}_y - 0.2) + \overline{\lambda}_y^2 \right]
$$

*Il coefficiente di imperfezione* <sup>α</sup> *si ottiene in base alla curva di instabilità dipendente rapporto h / b e dallo spessore dell'ala <sup>f</sup> t (Tabella 4.2.VI)*

**Tabella 4.2.VI** *Curva di instabilità per varie tipologie di sezioni e classi d'acciaio per elementi compressi*

| Sezione trasversale |                                                                                                    | Limiti         |                          |                | Curva di<br>instabilità      |                              |
|---------------------|----------------------------------------------------------------------------------------------------|----------------|--------------------------|----------------|------------------------------|------------------------------|
|                     |                                                                                                    |                |                          |                | S235<br>S275<br>S355<br>S420 | S460                         |
|                     | $1^{\mathfrak{t}_{\mathrm{f}}}$<br>$\mathsf{Z}% _{T}=\mathsf{Z}_{T}\!\left( a,b\right) ,\ \mathsf{Z}=\mathsf{Z}_{T}$ |                | $t_f \leq 40$            | $y-y$<br>$Z-Z$ | a<br>$\mathbf b$             | $a_0$<br>$a_0$               |
| Sezioni laminate    | V<br>y<br>$\mathbf{h}$<br>$\overline{z}$<br>b                                                                        |                | 40 mm < $t_f \le 100$ mm | $y-y$<br>$Z-Z$ | $\mathbf b$<br>$\mathbf c$   | a<br>a                       |
|                     |                                                                                                    | $h/b \leq 1.2$ | $t_f \leq 100$ mm        | $y-y$<br>$Z-Z$ | b<br>$\mathbf c$             | a<br>a                       |
|                     |                                                                                                    |                | $t_f > 100$ mm           | $y-y$<br>$Z-Z$ | d<br>d                       | $\mathbf{c}$<br>$\mathbf{c}$ |
|                     |                                                                                                    |                |                          |                |                              |                              |

*Ultime due righe della tabella 4.2.VI*

| Curva di instabilità             | $u_0$ |                               |      |      |  |
|----------------------------------|-------|-------------------------------|------|------|--|
| Fattore di imperfezione $\alpha$ |       | $\mathsf{U}$ . $\mathsf{L}$ 1 | 0.34 | 0.49 |  |

## *Nel caso in esame*

$$
\frac{h}{b} = \frac{13.3}{14} < 1.2 \qquad t_f = 8.5 \, \text{mm} < 100 \, \text{mm} \qquad \text{asse} \qquad y - y
$$

*Curva di instabilità: curva "b"*

*Dalle ultime due righe della tabella 4.2.VI in corrispondenza della curva "c" si ha:*

<sup>α</sup> <sup>=</sup> *0,34 Dalle ultime due righe della tabella 4.2.VI in corrispondenza della curva "c" si ha:*

$$
\alpha = 0.34
$$
  

$$
\Phi_y = 0.5 \cdot [I + 0.34 \cdot (0.45 - 0.2) + 0.45^2]
$$

 $\Phi_v = 0.64$ 

*Coefficiente <sup>y</sup>* χ

$$
\chi_{y} = \frac{1}{\Phi_{y} + \sqrt{\Phi_{y}^{2} - \overline{\lambda}_{y}^{2}}}
$$
\n
$$
\chi_{y} = \frac{1}{0.64 + \sqrt{0.64^{2} - 0.45^{2}}}
$$
\n
$$
\chi_{y} = 0.91
$$
\n
$$
(e.2.114)
$$

*Si può ora determinare <sup>y</sup> k*

$$
k_y = I - \frac{\mu_y \cdot N_{Sd}}{\chi_y \cdot A \cdot f_y}
$$

Con  $N_{Sd} = N_{Ed,c} = 71,35 kN$ 

$$
k_y = 1 - \frac{0.25 \cdot 71.35}{0.91 \cdot 31.42 \cdot 23.5}
$$

$$
k_y = 0.97
$$
 (e.2.115)  

$$
k_y < 1.5
$$
 accelerable

---------o--------

Nota

Notare che  $k_{y}$  può assumere valori maggiori di 1 fino ad 1,5, in quanto il coefficiente  $\mu_{|y}$ può essere negativo. Ciò dipende dall'andamento del diagramma del momento flettente, e quindi dal coefficiente  $\stackrel{\beta}{\rho}_{My}$  funzione del rapporto *1 2 M*  $W = \frac{M}{M}$ 

*Verifica all'instabilità a presso flessione piana*

*I dati determinati sono: Sforzo normale di progetto sulla colonna NSd* <sup>=</sup> *71,34 kN Sezione della colonna <sup>2</sup> A* <sup>=</sup> *31,42 mm Coefficiente di riduzione minima*  $\chi_{minz} = 0.57$ *Coefficiente <sup>y</sup>*  $k_v = 0.97$ *Momento di progetto max. sulla colonna*  $M_{Sd} = 2871 \text{ kN} \cdot \text{cm}$ *Modulo di resistenza plastico (asse y) <sup>3</sup>*  $W_{pl,v} = 173.5$   $cm^3$ 

*Deve essere rispettata la condizione*

$$
\frac{N_{Sd}}{\chi_{min} \cdot \frac{A \cdot f_y}{\gamma_{M1}} + \frac{k_y \cdot M_{y, Sd}}{\gamma_{M1}} \le 1}
$$
\n
$$
\frac{71.34}{0.57 \cdot \frac{31.42 \cdot 23.5}{1.05} + \frac{0.97 \cdot 2871}{173.5 \cdot 23.5}} = 0.8 < 1
$$

*La sezione della colonna è verificata alla sollecitazione di presso flessione con instabilità piana*

#### *Riassunto del procedimento*

*Riassumiamo il procedimento di calcolo della verifica a presso flessione della colonna*

*Si deve verificare che:*

$$
\frac{N_{Sd}}{\chi_{min} \frac{f_y \cdot A}{\gamma_{MI}} + \frac{k_y \cdot M_{Sd}}{ \gamma_{MI}} \leq 1}
$$

*Contributo alla sollecitazione dello sforzo normale di progetto NSd Si calcola min* <sup>χ</sup> *rispetto all'asse più debole z*

$$
\chi_{min,z} = \frac{1}{\Phi_z + \sqrt{\Phi_z^2 - \overline{\lambda_z^2}}}
$$

*con:*

$$
\lambda_z = \frac{h}{i_z} = 8.5 \qquad \qquad \lambda_p = \pi \cdot \sqrt{\frac{E}{f_y}} = 94 \qquad \qquad \overline{\lambda_z} = \frac{\overline{\lambda_z}}{\lambda_p} = 0.9
$$

---------o--------

*da cui:*

*Coefficiente* <sup>Φ</sup> *<sup>z</sup>*

*essendo:*  $\frac{h}{b} = \frac{15,3}{14} < 1,2$ *13,3 b*  $\frac{h}{dt} = \frac{13.3}{14} < 1.2$   $t_f = 8.5$  mm < 100 mm asse debole z-z

 *si ha curva "c" Tabella 4.2.VI. risulta:* <sup>α</sup> <sup>=</sup> *0,49* 

$$
\Phi_z = 0.5 \cdot \left[ I + \alpha \cdot (\overline{\lambda}_z - 0.2) + \overline{\lambda}_z^2 \right] = I, I
$$

$$
\chi_{min,z} = \frac{1}{\Phi_z + \sqrt{\Phi_z^2 - \bar{\lambda}_z^2}} = 0.57
$$

*Contributo alla sollecitazione del momento di progetto M <sup>y</sup> ,Sd*

*Coefficiente <sup>y</sup> k*

$$
k_y = I - \frac{\mu_y \cdot N_{Sd}}{\chi_y \cdot A \cdot f_y} \leq 1.5
$$

*Si calcola*  $\mu_y$ 

$$
\mu_{y} = \overline{\lambda}_{y} \cdot (2 \cdot \beta_{My} - 4) + \frac{W_{pl,y} - W_{el,y}}{W_{el,y}} \le 0.9
$$

 *dove:* 

$$
\beta_{My} = 1.8 - 0.7 \cdot \psi
$$

*Nel caso in esame risulta:*

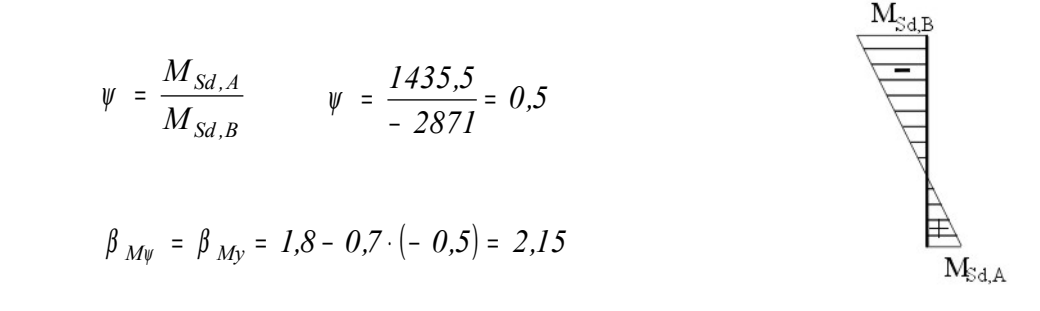

*Snellezza adimensionale*  $\overline{\lambda}_y$  *:* 

$$
\overline{\lambda}_y = \frac{\lambda_y}{\lambda_p} \qquad \qquad \lambda_p = \pi \cdot \sqrt{\frac{E}{f_y}} = 94
$$

*con:*

$$
\lambda_Y = \beta \cdot \frac{h}{i_y}
$$

*dove* β *, coefficiente di libera inflessione, dipende dalle travi che convergono alle estremità della colonna. Si calcola in funzione dei coefficienti di distribuzione*

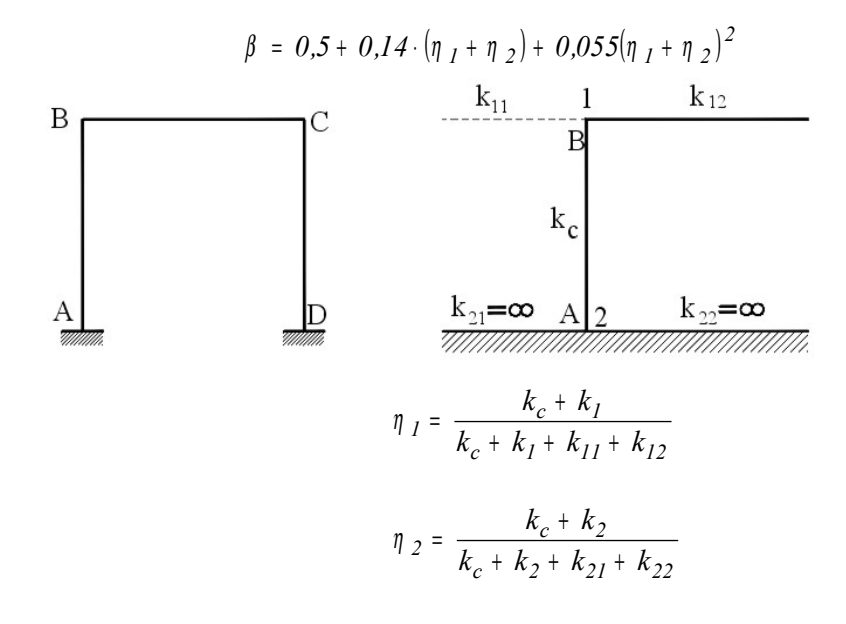

- *k<sup>1</sup>* <sup>=</sup> *0 al di sopra del nodo 1- non esistente k<sup>11</sup>* <sup>=</sup> *0 non esistente*  $k_{21}$  = ∞ *incastro*  $k_{22}$  = ∞ *incastro*
- $k<sub>2</sub> = 0$  *al di sotto del nodo 2 non esistente*

*Coefficiente di rigidezza k<sub>c</sub> della colonna* 

$$
k_c = \frac{I_y}{h} = \frac{1033}{300} = 3,44 \text{ cm}^3
$$

*Il coefficiente di rigidezza*  $k_{12}$  *della trave BC a destra del nodo 1* 

 *Dal* **Prospetto E3** norme EC3

$$
k_{I2} = 0.5 \frac{I_y}{L} \left( I - I, 0 \frac{N_{Ed,T}}{N_E} \right)
$$

*3060 kN L*  $N_E = \frac{\pi^2 \cdot EI}{I^2}$ *2*  $E_E = \frac{\pi^2 \cdot E I}{L^2} = 3060 \text{ kN}$   $N_{Ed,T} = -14,40 \text{ kN}$   $\frac{N_{Ed,T}}{N_E} = \frac{14,40 \text{ kN}}{3060}$ *14,40 N N E*  $\frac{Ed,\overline{T}}{dt} = \frac{I4,40}{3000}$  trascurabile

$$
k_{12} = 0.5 \frac{I_y}{L} = 3.69
$$

*Coefficienti di distribuzione*

$$
\eta_{I} = \frac{k_{c} + k_{I}}{k_{c} + k_{I} + k_{II} + k_{I2}} \qquad \eta_{I} = \frac{3,44 + 0}{3,44 + 0 + 0 + 3,69}
$$

$$
\eta_{2} = \frac{k_{c} + k_{2}}{k_{c} + k_{2} + k_{2I} + k_{22}} \qquad \eta_{2} = \frac{3,44 + 0}{3,44 + 0 + \omega + \omega}
$$

 $\eta_1 = 0.48$  $\eta$ <sub>2</sub> = 0

*coefficiente* β *di libera inflessione*

 $\beta = 0.5 + 0.14 \cdot (\eta_1 + \eta_2) + 0.055(\eta_1 + \eta_2)^2 = 0.6$ 

 *Tenendo conto che praticamente l'incastro non è perfetto, per precauzione si assume:*

β <sup>=</sup> *0,8*

*Si può ora calcolare la snellezza di sbandamento laterale attorno all'asse y*

$$
\lambda_y = \beta \cdot \frac{h}{i_y} \qquad \qquad \lambda_y = 0.8 \cdot \frac{300}{5.73} = 42
$$

*Snellezza adimensionale*  $\overline{\lambda}_y$ 

$$
\overline{\lambda}_y = \frac{\lambda_y}{\lambda_p} \qquad \qquad \lambda_p = 94 \qquad \qquad \overline{\lambda}_y = \frac{\lambda_y}{\lambda_p} = \frac{42}{94} = 0.45
$$

*Si può ora determinare il coefficiente*  $\mu$ <sub>y</sub> *Sostituendo i valori determinati si ha:*

$$
\mu_y = \overline{\lambda}_y \cdot (2 \cdot \beta_{My} - 4) + \frac{W_{pl,y} - W_{el,y}}{W_{el,y}} = 0.25 < 0.9 \quad \text{acceltable}
$$

*Coefficiente di riduzione <sup>y</sup>* <sup>χ</sup>

$$
\chi_y = \frac{1}{\phi_y + \sqrt{\phi_y^2 - \overline{\lambda}_y^2}}
$$

*Coefficiente* <sup>Φ</sup> *<sup>y</sup>*

 $\frac{h}{b} = \frac{13,3}{14} < 1,2$ *13,3 b*  $\frac{h}{dt} = \frac{13.3}{11.6} < 1.2$   $t_f = 8.5$  mm < 100 mm asse y-y Tabella 4.2.VI

*Curva di instabilità: curva "b"* <sup>α</sup> <sup>=</sup> *0,34*

$$
\Phi_y = 0.5 \cdot \left[ I + \alpha \cdot (\overline{\lambda}_y - 0.2) + \overline{\lambda}_y^2 \right] = 0.64
$$

*Coefficiente <sup>y</sup>* χ

$$
\chi_{y} = \frac{1}{\Phi_{y} + \sqrt{\Phi_{y}^{2} - \overline{\lambda}_{y}^{2}}} = 0.91
$$

 $S$ i può ora, finalmente, determinare  $k_{y}$ 

$$
k_y = I - \frac{\mu_y \cdot N_{Sd}}{\chi_y \cdot A \cdot f_y} = 0.97 < 1.5
$$
 *acceltable*

*Verifica:*

*Deve essere rispettata la condizione*

$$
\frac{N_{Sd}}{\chi_{min} \cdot \frac{A \cdot f_y}{\gamma_{M1}} + \frac{k_y \cdot M_{y, Sd}}{\gamma_{M1}} \le 1}
$$
\n
$$
\frac{71,34}{0,57 \cdot \frac{31,42 \cdot 23,5}{1,05}} + \frac{0,97 \cdot 2871}{1,05} = 0,8 < 1
$$

*Sezione verificata*

## *e5- Verifica della colonna all'instabilità presso flesso torsionale*

## *e.5.1- Necessità della verifica*

*Secondo la normativa EC3 la verifica alla instabilità flesso torsionale è necessaria quando la snellezza adimensionale*  $\bar{l}_{LT}$  *risulta* 

$$
\bar{\lambda}_{LT} \geq 0.4 \tag{e2.116}
$$

*Controlliamo subito se è necessaria la verifica a flesso torsione dal valore di*  $\bar{\lambda}_{LT}$ 

$$
\overline{\lambda}_{LT} = \sqrt{\frac{f_{yk} \cdot W_{pl,y}}{M_{cr}}} \tag{e2.117}
$$

*dove Mcr è li momento critico*

$$
M_{cr} = C_1 \cdot \frac{\pi^2 \cdot E \cdot I_z}{L^2} \cdot \sqrt{\frac{I_w}{I_z} + \frac{L^2 \cdot G \cdot I_t}{\pi^2 \cdot E \cdot I_z}}
$$
 (e2.118)

*Coefficiente C<sup>1</sup>*

*Si determina dal* " **Prospetto .1.1**" *– Appendice F – normativa EC3 Dipende dal tipo di diagramma del momento flettente*

*Nel caso in esame risulta:*

*v* in esame *r* is aita.  
\n
$$
\psi = \frac{M_{Sd,A}}{M_{Sd,B}} \qquad \psi = \frac{M_{Sd,A}}{M_{Sd,B}} \qquad \psi = \frac{1435.5}{-2871}
$$
\n
$$
\psi = -\frac{1}{2}
$$
\n
$$
(e2.118)
$$

*A favore della stabilità si considera il caso più oneroso con*  $k = k_w = 1$ 

*In corrispondenza si ha:*

$$
C_1 = 2,704 \tag{e2.119}
$$

Dal **Prospetto F 1.1** *Valori dei coefficienti C<sup>1</sup> , C<sup>2</sup> , C<sup>3</sup> corrispondenti ai valori del coefficiente k Momento all'estremità*

| Condizioni di carico e di | Diagramma del momento | Valore di         | Valori dei coefficienti |         |                         |
|---------------------------|-----------------------|-------------------|-------------------------|---------|-------------------------|
| vincolo                   | flettente             | $\mathbf k$       | $C_I$                   | $C_{2}$ | $C_3$                   |
|                           | $v = +1$              | 1,0<br>0,7<br>0,5 | 1,000<br>1,000<br>1,000 |         | 1,000<br>1,113<br>1,144 |
|                           |                       |                   |                         |         |                         |
| $\psi M$<br>$M_{\ell}$    | $\psi = -1/4$         | 1,0<br>0,7<br>0,5 | 2,281<br>2,538<br>2,609 |         | 0,855<br>1,340<br>1,957 |
|                           | $\nu=-1/2$            | 1,0<br>0,7<br>0,5 | 2,704<br>3,009<br>3,093 |         | 0,676<br>1,059<br>1,546 |

### *w I è la costante di ingobbamento*

$$
I_w = I_z \cdot \frac{(h - t_f)^2}{4}
$$

$$
\frac{w}{z} = \frac{(h - t_f)^2}{4} = \frac{(13.3 - 0.85)^2}{4}
$$

*rapporto z w I I*

$$
\frac{I_w}{I_z} = \frac{(h - t_f)^2}{4} \qquad \qquad \frac{I_w}{I_z} = \frac{(19 - 1)^2}{4}
$$

*I I*

$$
\frac{I_w}{I_z} = 38.75
$$
 (e2.120)

*t I è il coefficiente torsionale*

$$
I_t = \frac{1}{3} \cdot \left( 2b \cdot t_f^3 + h \cdot t_w^3 \right) = \frac{1}{3} \cdot \left( 214 \cdot 0.85^3 + 13.3 \cdot 0.55^3 \right)
$$

$$
I_t = 6,46 \text{ cm}^4 \tag{e2.121}
$$

$$
M_{cr} = 2,704 \cdot \frac{\pi^2 \cdot 21000 \cdot 389,3}{300^2} \cdot \sqrt{38,75 + \frac{300^2 \cdot 8077 \cdot 6,46}{\pi^2 \cdot 21000 \cdot 389.3}}
$$

$$
M_{cr} = 23815 \, kN \cdot cm \tag{e2.122}
$$

*Si ha:*

$$
\overline{\lambda}_{LT} = \sqrt{\frac{f_{yk} \cdot W_{pl,y}}{M_{cr}}} \qquad \overline{\lambda}_{LT} = \sqrt{\frac{23,5 \cdot 173,5}{23815}}
$$

$$
\lambda_{LT} = 0.41 \tag{e2.123}
$$

*la snellezza adimensionale supera il valore 0,4 , quindi è necessaria anche la verifica a flesso torsione.*

#### *e.5.1- Condizione di verifica*

*Per la verifica deve risultare:*

$$
\frac{N_{Sd}}{\chi_{min} \frac{f_y \cdot A}{\gamma_{MI}}} + \frac{k_{LT} \cdot M_{Sd}}{\chi_{LT} \cdot \frac{f_y \cdot W_{pl,y}}{\gamma_{MI}}} \leq 1
$$
\n(e2.124)

#### *e.5.2- Parametri per il contributo dello sforzo normale di progetto alla sollecitazione*

*Coefficiente di riduzione*  $χ_{min}$ 

*Il coefficiente di riduzione minimo rispetto all'asse più debole z è già stato determinato nella precedente verifica , a cui si rimanda*

$$
\chi_{min} = \chi_{min, z} = 0.57
$$
 (e2.125)

### *e.5.3- Parametri per il contributo del momento di progetto alla sollecitazione*

*Coefficiente di riduzione*  $χ_{LT}$ 

$$
\chi_{LT} = \frac{I}{f} \cdot \frac{I}{\Phi_{LT} + \sqrt{\Phi_{LT}^2 - \beta \cdot \overline{\lambda}_{LT}^2}} \le \left\{ \frac{I}{\frac{I}{\overline{\lambda}_{LT}^2} \cdot \frac{I}{f}} \right\}
$$
 (e2.126)

*Parametro f di distribuzione del momento*

$$
f = I - 0.5 \cdot (I - k_c) \cdot \left| I - 2.0 \cdot (\overline{\lambda}_{LT} - 0.8)^2 \right| \qquad (e2.127)
$$

*con*  $\overline{\lambda}_{IT} = 0.41$ 

 *<sup>c</sup> k è il coefficiente correttivo del momento flettente, riportato nella* **Tabella** *4.2.VIII*

Tabella 4.2.VIII *coefficiente correttivo del momento flettente per la verifica a stabilità della travi inflesse.* 

 $M_{\text{Sd},B}$ 

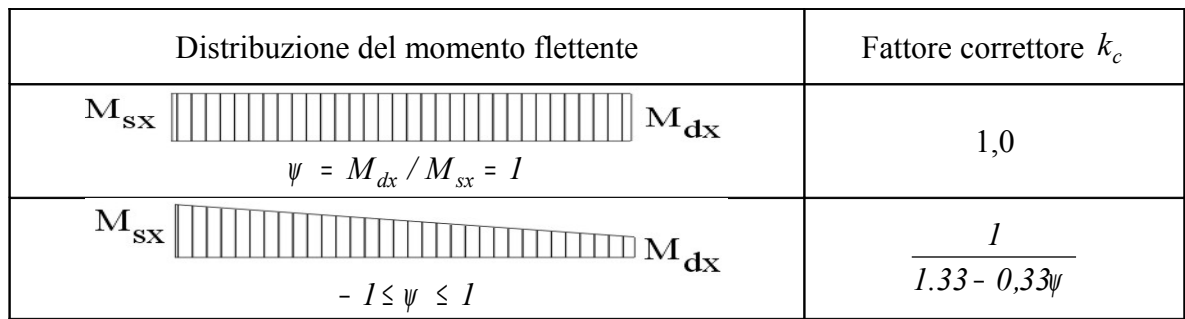

*Per la distribuzione del momento flettente sul traverso, rappresentata in figura, si ha:* 

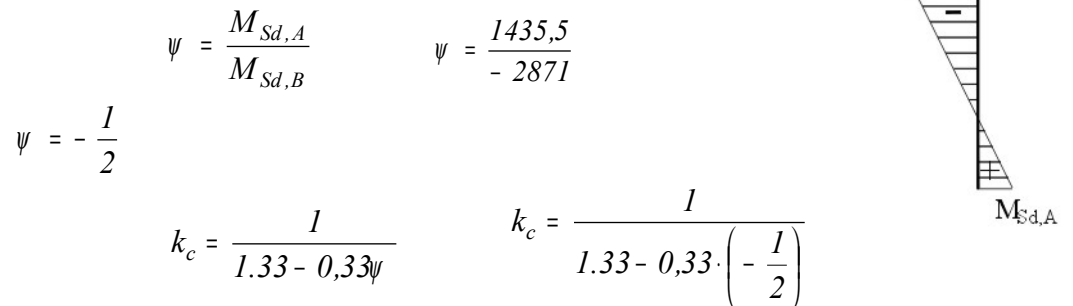

*k<sup>c</sup>* <sup>=</sup> *0,67 sostituendo si ha:*

$$
f = 1 - 0.5 \cdot (1 - 0.67) \cdot [1 - 2.0 \cdot (0.41 - 0.8)^{2}]
$$

$$
f = 0.885 \t\t (e2.128)
$$

*Coefficiente* <sup>Φ</sup> *LT*

$$
\Phi_{LT} = 0.5 \Big[ I + \alpha_{LT} \cdot (\overline{\lambda}_{LT} - 0.2) + \overline{\lambda}_{LT}^2 \Big]
$$

*Fattore di imperfezione LT* <sup>α</sup>

*Il coefficiente* <sup>α</sup> *LT di imperfezione dipende dalla curva di instabilità per gli elementi inflessi, ricavata dalla tabella 4.2.VII, in base al rapporto b h*

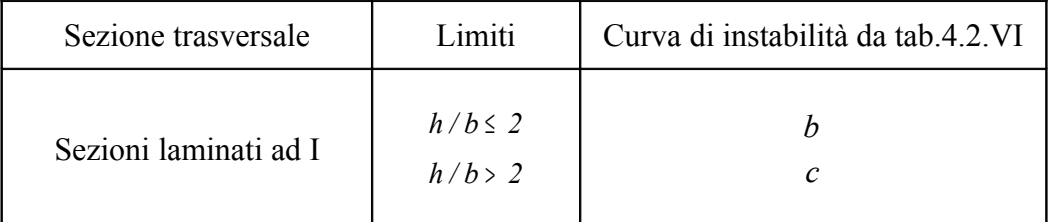

*Per il profilato* HEA 200

$$
\frac{h}{b} = \frac{133}{140} < 2
$$

*la curva di instabilità è la "b"*

Nelle ultime due righe della tabella 4.2.VI, già utilizzata per il carico di punta, in corrispondenza della curva "b" si ha:

$$
\alpha = \alpha_{LT} = 0.34
$$

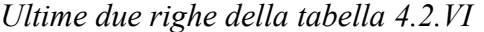

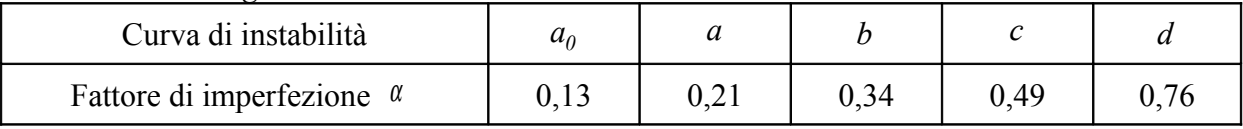

$$
\Phi_{LT} = 0.5 \cdot [1 + 0.34 \cdot (0.41 - 0.2) + 0.41^2]
$$

$$
\Phi_{LT} = 0.63 \tag{e.2.129}
$$

*Coefficiente di riduzione LT* <sup>χ</sup>

*:*

$$
\chi_{LT} = \frac{I}{f} \cdot \frac{I}{\Phi_{LT} + \sqrt{\Phi_{LT}^2 - \overline{\lambda}_{LT}^2}}
$$
  

$$
\chi_{LT} = \frac{I}{0.885} \cdot \frac{I}{0.63 + \sqrt{0.63^2 - 0.41^2}}
$$
  

$$
\chi_{LT} = I
$$
 (e2.130)

$$
Il coefficiente di riduzione \ \chi_{LT} determinato \ \dot{e} accettable: rispetta \ \dot{e} limitazioni
$$

*f*

*LT*

*2 2*

$$
\begin{bmatrix} 1,0 \\ 1,0 \end{bmatrix}
$$

*1*

 $\frac{1}{\sqrt{1-r}}$   $\frac{1}{f} = \frac{1}{l^2} \cdot \frac{1}{0.885}$ 

$$
\chi_{LT} = I \le \left\{ \frac{I}{\overline{\lambda}_{LT}^2} \cdot \frac{I}{f} = I, I3 \right\} \tag{e2.131}
$$

*Coefficiente*  $k_{LT}$ 

$$
k_{LT} = I - \frac{\mu_{LT} \cdot N_{Sd}}{\chi_z \cdot A \cdot f_y} \leq I \qquad (e2.132)
$$

*0,885*

*1,6*

*Coefficiente di riduzione <sup>z</sup>* <sup>χ</sup>

 *Già calcolato nella verifica precedente, nei parametri per contributo dello sforzo normale di progetto alla sollecitazione*

$$
\chi_{min} = \chi_z = 0.57 \tag{e2.133}
$$

*Coefficiente*  $\mu$ <sub>LT</sub>

$$
\mu_{LT} = 0.15 \cdot \overline{\lambda}_z \cdot \beta_{MLT} - 0.15 \qquad (e2.134)
$$

 $M_{\text{Sd},B}$ 

*dove il coefficiente adimensionale*  $\overline{\lambda}_z$  *è già stato calcolato nella verifica precedente* 

$$
\overline{\lambda}_{z} = \frac{\overline{\lambda}_{z}}{\lambda_{p}} \qquad \qquad \lambda_{p} = \pi \cdot \sqrt{\frac{E}{f_{y}}} \qquad \qquad \lambda_{p} = \pi \cdot \sqrt{\frac{21000}{23.5}} = 94
$$

$$
\overline{\lambda}_{z} = 0.9
$$

*Coefficiente di momento equivalente*  $β$   $_{MLT}$ 

 *Il coefficiente MLT* β *si ricava in funzione del tipo di diagramma del momento flettente e del rapporto dei valori dei momenti agli estremi della trave.*

*Nel caso in esame è:*

$$
\psi = \frac{M_{Sd, A}}{M_{Sd, B}} \qquad \psi = \frac{M_{Sd, A}}{M_{Sd, B}} \qquad \psi = \frac{1435.5}{-2871}
$$

Tab.5.5.3 *Coefficiente di momento equivalente uniforme*

| Diagramma del momento                   | Coefficiente di momento equivalente uniforme<br>$\beta$ <sub>M</sub> |
|-----------------------------------------|----------------------------------------------------------------------|
| Momento all'estremità                   |                                                                      |
| M <sub>1</sub><br>$-1 \leq \psi \leq 1$ | $\beta_{M,\psi} = 1.8 - 0.7\psi$                                     |

*si ha:*

$$
\beta_{MLT} = 1.8 - 0.7\psi
$$
\n $\beta_{M,\psi} = 1.8 - 0.7\left(-\frac{1}{2}\right)$ 

$$
\beta_{MLT} = 2.15
$$

$$
\mu_{LT} = 0.15 \cdot \overline{\lambda}_z \cdot \beta_{MLT} - 0.15 \qquad \mu_{LT} = 0.15 \cdot 0.9 \cdot 2.15 - 0.15 - 0.15
$$

$$
\mu_{LT} = 0.14 \tag{e2.135}
$$

*Si può ora calcolare il coefficiente LT k Con:*

$$
N_{Sd} = 71,34 \text{ kN}
$$
  
\n
$$
A = 31,42 \text{ cm}^2
$$
  
\n
$$
\chi_z = 0,57
$$
  
\n
$$
\mu_{LT} = 0,14
$$
  
\n
$$
k_{LT} = I - \frac{\mu_{LT} \cdot N_{Sd}}{\chi_z \cdot A \cdot f_y} \le I
$$
  
\n
$$
k_{LT} = I - \frac{0,14 \cdot 71,34}{0,57 \cdot 31,42 \cdot 23,5}
$$

$$
k_{LT} = 0.98 < 1
$$
 *acceltable* (e2.136)

# **e.5.3-** *Verifica a presso flessione con instabilità torsionale*

$$
\frac{N_{Sd}}{\chi_{min} \frac{f_y \cdot A}{\gamma_{MI}} + \frac{k_y \cdot M_{Sd}}{\gamma_{MI}} \le 1}
$$
\n
$$
= \frac{N_{Sd}}{\chi_{min} \frac{f_y \cdot A}{\gamma_{MI}} + \frac{k_{LT} \cdot M_{Sd}}{\gamma_{LI} \cdot \frac{f_y \cdot W_{pl,y}}{\gamma_{MI}}} = \frac{71,34}{0,57 \cdot \frac{23,5 \cdot 31,42}{1.05}} + \frac{0,98 \cdot 2871}{1 \cdot \frac{23,5 \cdot 173,5}{1,05}} = 0,89 < 100
$$

 *La sezione della colonna è verificata alla sollecitazione di presso flesso torsione*

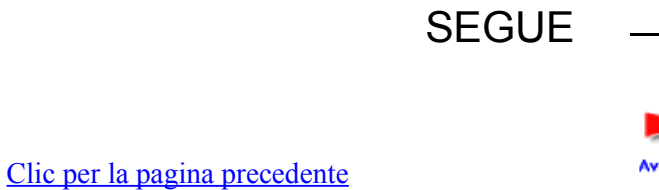

Avanti...

 $\rightarrow$ 

[Clic per proseguire](http://digilander.libero.it/pa.serafo/ACCIAIO_3_3.pdf)

*0,89 1*

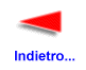

[Clic per tutti i file III parte](http://digilander.libero.it/limorta/ACCIAIO3.htm)